#### **MPI**「超」入門(**FORTRAN** 編) 東京大学情報基盤センター

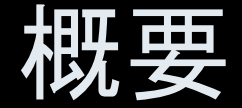

- $\bullet$ MPIとは
- $\bullet$ MPIの基礎:Hello World
- $\bullet$ • 全体データと局所データ
- $\bullet$ • グループ通信(Collective Communication)
- $\bullet$ • 1対1通信(Point-to-Point Communication)

## **MPI**とは (**1/2**)

- Message <u>P</u>assing <u>I</u>nterface
- •• 分散メモリ間のメッセージ通信APIの「規格」
	- プログラム,ライブラリ,そのものではない
		- http://phase.hpcc.jp/phase/mpi-j/ml/mpi-j-html/contents.html
- • 歴史
	- 1992 MPIフォ<del>ー</del>ラム
	- 1994 MPI-1規格
	- 1997 MPI-2規格(拡張版),現在はMPI-3が検討されている
- • 実装
	- mpich アルゴンヌ国立研究所
	- LAM
	- 各ベンダー
	- –C/C++,FOTRAN,Java; Unix, Linux, Windows, Mac OS

### **MPI**とは (**2/2**)

- • 現状では,mpich(フリー)が広く使用されている。
	- 部分的に「MPI-2」規格をサポート
	- 2005年11月から「MPICH2」に移行
	- http://www-unix.mcs.anl.gov/mpi/
- • MPIが普及した理由
	- MPIフォーラムによる規格統一
		- どんな計算機でも動く
		- FORTRAN,Cからサブルーチンとして呼び出すことが可能
	- mpichの存在
		- フリー,あらゆるアーキテクチュアをサポート
- • 同様の試みとしてPVM(Parallel Virtual Machine)があっ たが,こちらはそれほど広がらず

参考文献

- P.Pacheco 「MPI並列プログラミング」, 培風館, 2001(原著1997)
- •W.Gropp他「Using MPI second edition」, MIT Press, 1999.
- • M.J.Quinn「Parallel Programming in C with MPI and OpenMP」, McGrawhill, 2003.
- •W.Gropp他「MPI: The Complete Reference Vol.I, II」, MIT Press, 1998.
- http://www-unix.mcs.anl.gov/mpi/www/
	- API(Application Interface)の説明

#### **MPI**を学ぶにあたって(**1/2**)

- • 文法
	- – 「MPI-1」の基本的な機能(10程度)について習熟する
		- MPI-2では色々と便利な機能があるが・・・
	- – あとは自分に必要な機能について調べる,あるいは知っている人, 知っていそうな人に尋ねる
- • 実習の重要性
	- プログラミング
	- その前にまず実行してみること
- • SPMD/SIMDのオペレーションに慣れること・・・「つかむ」こと
	- **– – – – –** Single Program/Instruction Multiple Data
	- 基本的に各プロセスは「同じことをやる」が「データが違う」
		- 大規模なデータを分割し, 各部分について各プロセス(プロセッサ)が計算する
	- 全体データと局所データ,全体番号と局所番号

Fundamental MPI

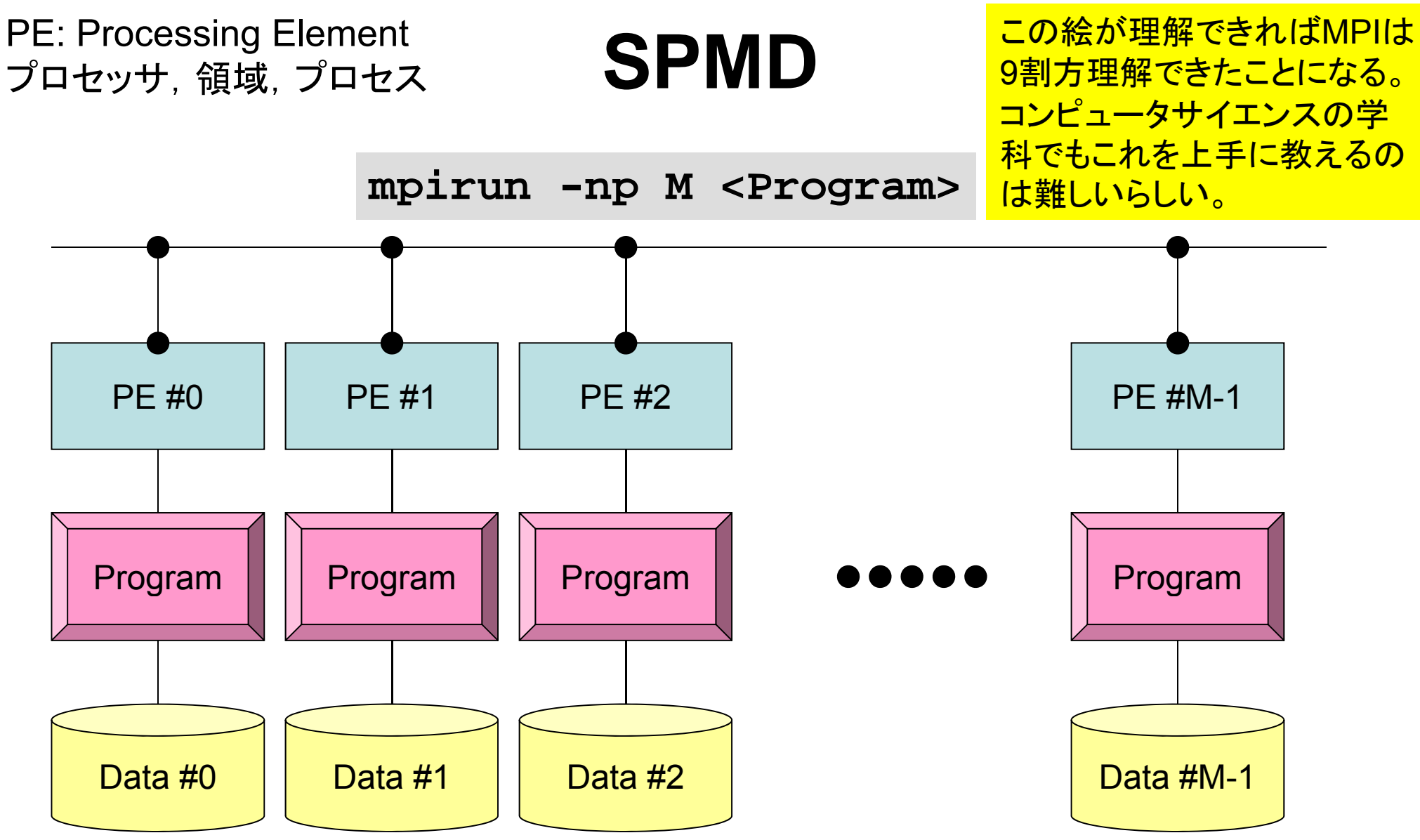

各プロセスは「同じことをやる」が「データが違う」 大規模なデータを分割し,各部分について各プロセス(プロセッサ)が計算する 通信以外は,単体CPUのときと同じ,というのが理想

#### <u>1</u> 用 語

- • プロセッサ,コア ハードウェアとしての各演算装置。シングルコアではプロセッサ=コア
- プロセス
	- MPI計算のための実行単位,ハードウェア的な「コア」とほぼ同義。
	- しかし1つの「プロセッサ・コア」で複数の「プロセス」を起動する場合も ある(効率的ではないが)。
- •• PE(Processing Element)
	- 本来,「プロセッサ」の意味なのであるが,本講義では「プロセス」の意 味で使う場合も多い。次項の「領域」とほぼ同義でも使用。
		- マルチコアの場合は:「コア=PE」という意味で使うことが多い。
- • 領域
	- 「プロセス」とほぼ同じ意味であるが,SPMDの「MD」のそれぞれ一つ, 「各データ」の意味合いが強い。しばしば「PE」と同義で使用。
- • MPIのプロセス番号(PE番号,領域番号)は0から開始 – したがって8プロセス(PE,領域)ある場合は番号は0~7

Fundamental MPI

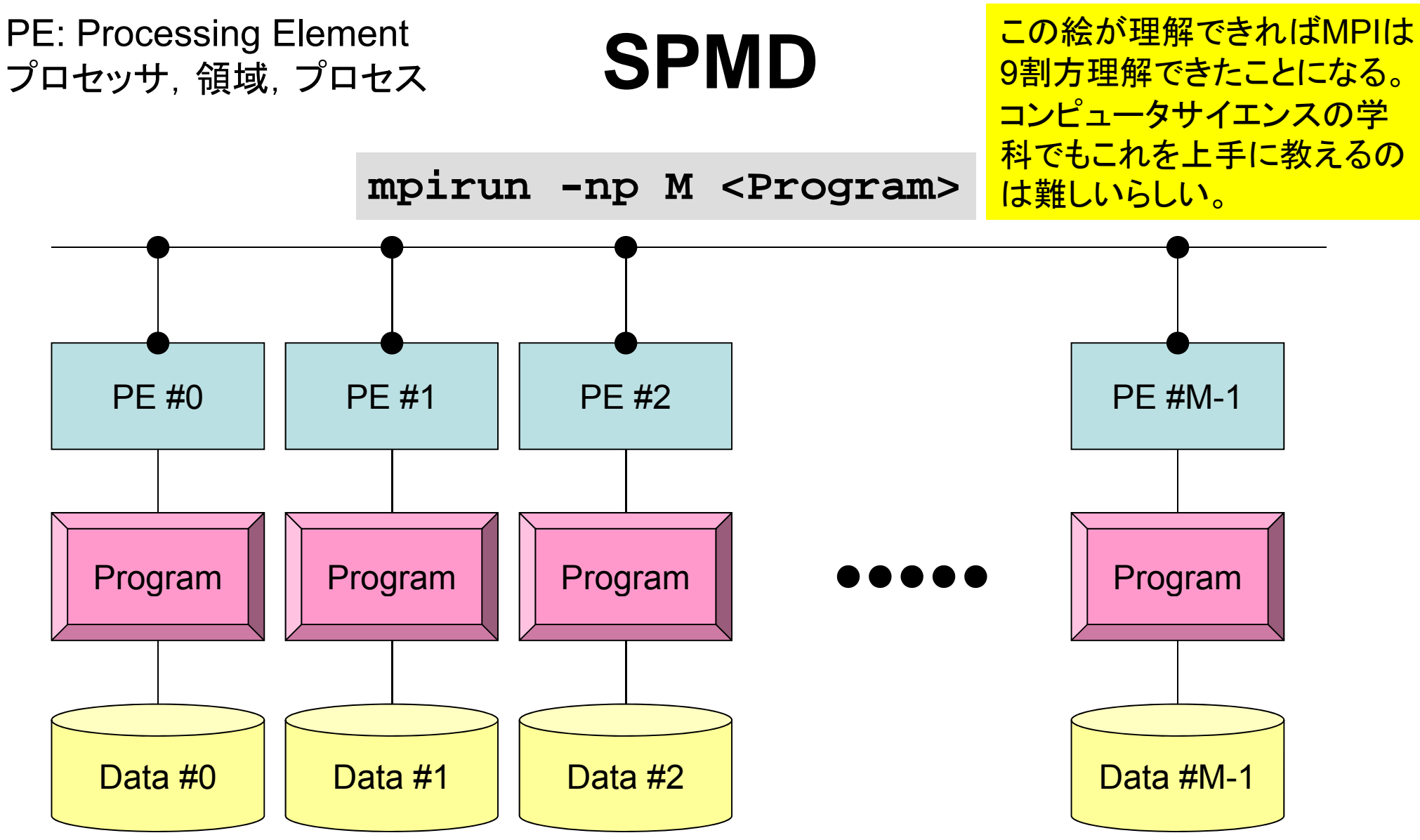

各プロセスは「同じことをやる」が「データが違う」 大規模なデータを分割し,各部分について各プロセス(プロセッサ)が計算する 通信以外は,単体CPUのときと同じ,というのが理想

#### **MPI**を学ぶにあたって(**2/2**)

- •• 繰り返すが,決して難しいものではない。
- • 以上のようなこともあって,文法を教える授業は2~3回程度で充 分と考えている(今回はもっと短い:正味90分くらいか)。
- •とにかくSPMDの考え方を掴むこと !

#### 内 容

- •環境管理
- •グループ通信

– Collective Communication

•1対1通信

– Point-to-Point Communication

- $\bullet$ MPIとは
- $\bullet$ MPIの基礎:Hello World
- $\bullet$ • 全体データと局所データ
- $\bullet$ • グループ通信(Collective Communication)
- $\bullet$ • 1対1通信(Point-to-Point Communication)

まずはプログラムの例

implicit REAL\*8 (A-H,O-Z) include 'mpif.h' integer :: PETOT, my\_rank, ierr **hello.f**call MPI INIT (ierr) call MPI COMM SIZE (MPI COMM WORLD, PETOT, ierr ) call MPI\_COMM\_RANK (MPI\_COMM\_WORLD, my\_rank, ierr ) write (\*,'(a,2i8)') 'Hello World FORTRAN', my\_rank, PETOT call MPI\_FINALIZE (ierr) stop end**hello chello.c** #include "mpi.h" #include <stdio.h> **int main(int argc, char \*\*argv)**  $\{$ int n, myid, numprocs, i; MPI Init(&argc, &argy); MPI\_Comm\_size(MPI\_COMM\_WORLD,&numprocs); MPI Comm rank(MPI COMM WORLD,  $\&$ myid); printf ("Hello World %d¥n", myid); MPI Finalize(); }

## **hello.f/c** をコンパイルしてみよう!

**>\$ cd <\$FVM>/S1**

**>\$ mpicc –Os -noparallel hello.c**

**>\$ mpif90 –Oss –noparallel hello.f**

#### **FORTRAN**

**\$> mp 90 if –Oss -nopa <sup>a</sup> <sup>e</sup> <sup>e</sup> o. rallel hello.f "mpif90"**:

**FORTRAN90**+**MPI**によってプログラムをコンパイルする際に 必要な, コンパイラ, ライブラリ等がバインドされている

#### **C**言語

**\$> mpicc –Os -noparallel hello <sup>c</sup> noparallel hello.c**

**"mpicc"**:

**<sup>C</sup>**+**MPI**によってプログラムをコンパイルする際に 必要な,コンパイラ,ライブラリ等がバインドされている

ジョブ実行

- • 実行方法
	- 基本的にバッチジョブのみ
	- インタラクティヴの実行は「基本的に」できません
- • 実行手順
	- ジョブスクリプトを書きます
	- ジョブを投入します
	- ジョブの状態を確認します
	- 結果を確認します
- • その他
	- 実行時には1ノード(16コア)が占有されます
	- 他のユーザーのジョブに使われることはありません 他のユ ザ のジョブに使われることはありません

ジョブスクリプト

- **<\$FVM>/S1/hello.sh**
- •• スケジューラへの指令 + シェルスクリプト

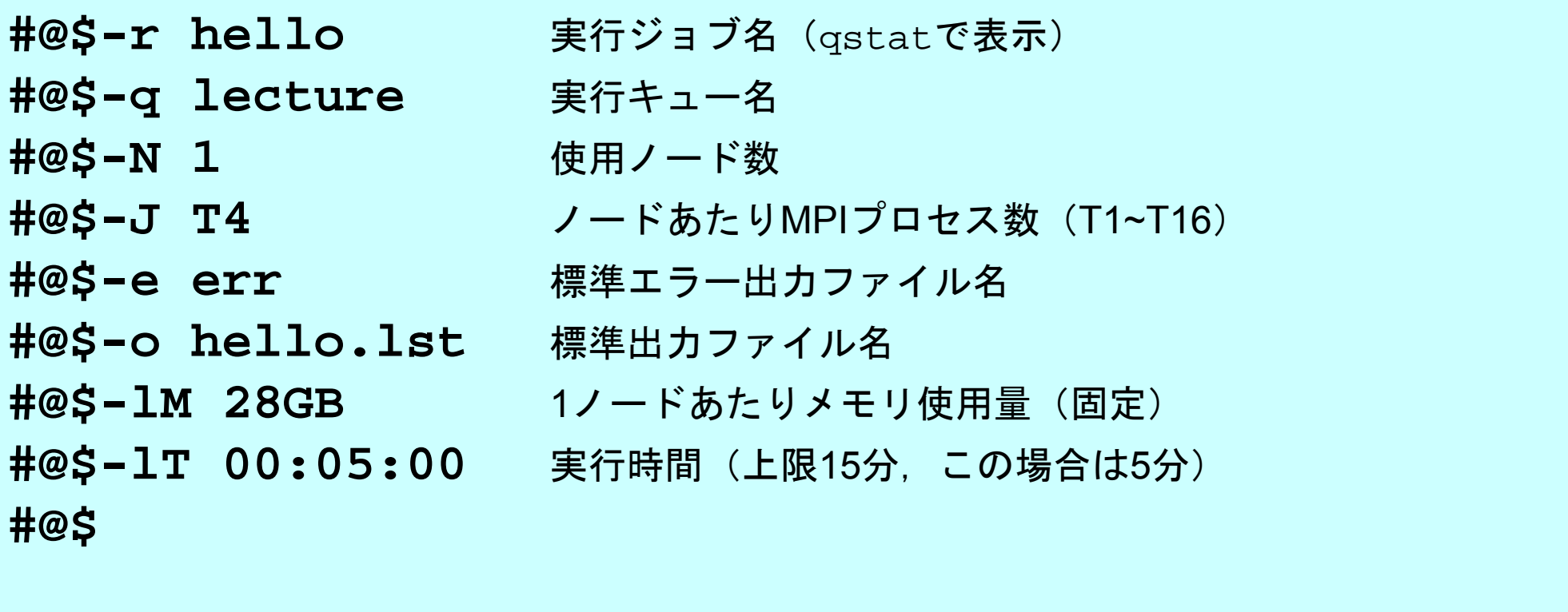

cd \$PBS O WORKDIR 実行ディレクトリ移動 **mpirun numactl --localalloc ./a.out** mpirun

# ジョブスクリプト(詳細)

**#@\$ -q lecture q** 実行キュー **#@\$-N 1** ● 使用ノード数 **#@\$-e err 精準エラー出力ファイル名 #@\$-o hello.lst** 標準出力ファイル名 **#@\$-lT 00:05:00** 実行時間(上限15分,この場合は <sup>5</sup>分)

#@\$-r hello 実行ジョブ名 (gstatで表示) 実行キュー名

**#@\$-J T4 / ノードあたりMPIプロセス数 (T1~T16)** 

**#@\$-lM 28GB** 1ノードあたりメモリ使用量(固定)

**mpirun numactl --localalloc ./a.out** mpirun

- **mpirun –np XX** は不要:**<sup>N</sup>** × **J**がプロセス 数
- 普通は「**mpirun –np 4 a.out**」のように走らせる

Fundamental MPI

ジョブ投入

- **>\$ cd <\$FVM>/S1**
- **>\$ qsub hello.sh**
- **>\$ t h ll l t \$ cat hello.lst**
	- Hello World 0 Hello World 3 Hello World 2 Hello World 1

### 利用可能なキュー

**#@\$-r hello 実行ジョブ名 (gstatで表示) #@\$ -q lecture q** 実行キュー 実行キュー名 **#@\$-N 1** 使用ノード数 **#@\$-J T4 / ノードあたりMPIプロセス数 (T1~T16)** 

- • 以下の 2種類のキューを利用可能
	- **lecture**
		- 4ノード(64コア),15分,アカウント有効期間中利用可能
		- 1回に 1ジョブのみ実行可能(全教育ユーザーで共有)
	- **tutorial**
		- 4ノード(64コア),15分,講義時間のみ
		- ·lectureよりは多くのジョブを投入可能(混み具合による)

# ジョブ投入,確認?

- ジョブの投入
- •ジョブの確認 qstat
- •• キューの状態の確認 qstat –b
- ジョブの取り消

qsub スクリプト名

し・強制終了 qdel ジョブ I D

**[t15026@ha8000-3 S1]\$ qstat -b** 2008/08/24 (Sun) 12:59:33: BATCH QUEUES on HA8000 cluster NQS schedule stop time : 2008/08/29 (Fri) 9:00:00 (Remain: 116h 0m 27s) QUEUE NAME STATUS TOTAL RUNNING RUNLIMIT QUEUED HELD IN-TRANSIT lecture AVAILBL 0 0 1 0 0 0  $leture5$  STOPPED 0 0 4 0 0 0 **[t15026@ha8000-3 S1]\$ qsub go.sh** Request 79880.batch1 submitted to queue: lecture. **[t15026@ha8000-3 S1]\$ qstat** 2008/08/24 (Sun) 12:59:43: REQUESTS on HA8000 cluster NQS schedule stop time : 2008/08/29 (Fri) 9:00:00 (Remain: 116h 0m 17s) REQUEST NAME OWNER QUEUE PRI $\overline{N}$  PLI NICE CPU MEM STATE 79880.batch1 S1 -3 t15026 lecture 0 0 unlimit 28GB OUEUED \_\_\_\_\_\_\_\_\_\_\_\_\_\_\_\_\_ **[t15026@ha8000-3 S1]\$ qdel 79880** deleting request 79880.batch1. **[t15026@ha8000-3 S1]\$ qstat** 2008/08/24 (Sun) 12:59:51: REQUESTS on HA8000 cluster NQS schedule stop time : 2008/08/29 (Fri) 9:00:00 (Remain: 116h 0m 9s) REQUEST NAME OWNER QUEUE PRI NICE CPU MEM STATE No requests.

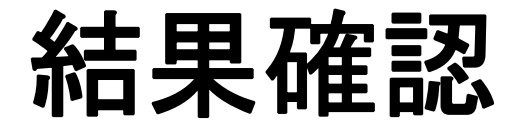

- • ジョブが終了するとメールがきます
	- ジョブスクリプトに –mu オプションを書けば任意のメールアドレス に送信できます
	- ~/.forward を設定しておけばオプションを書かなくても自分の メールアドレスに送信できます
- • 結果の確認
	- 標準出力:
	- 標準エラー出力

環境管理ルーチン+必須項目

implicit REAL\*8 (A-H,O-Z) **include 'mpif.h'** integer :: PETOT, my\_rank, ierr 環境変数デフォルト値

**call MPI\_INIT (ierr) call MPI\_COMM\_SIZE (MPI\_COMM\_WORLD, PETOT, ierr ) call MPI\_COMM\_RANK (MPI\_COMM\_WORLD, my\_rank, ierr )**

write  $(*,'(a,2i8)')$  'Hello World FORTRAN', my rank, PETOT

```
call MPI_FINALIZE (ierr)
```
stop end

}

```
#include "mpi.h"
#include <stdio h>
      <stdio.h> MPI C k

_
Comm_rankint main(int argc, char **argv)
{
```

```
int n, myid, numprocs, i;
```
**MPI\_Init(&argc,&argv); MPI\_Comm\_size(MPI\_COMM\_WORLD,&numprocs); MPI\_Comm\_rank(MPI\_COMM\_WORLD,&myid);**

```
printf ("Hello World %d¥n", myid);
MPI_Finalize();
```
**'mpif.h', "mpi.h"** FORTRAN90ではuse mpi可

**MPI Init**初期化

**MPI \_ Comm \_ size** プロセス数取得 mpirun -np XX <prog>

プロセスID取得 自分のプロセス番号(0から開始)

**MPI\_Finalize** MPIプロセス終了

#### **FORTRAN/C**の違い

- •• 基本的にインタフェースはほとんど同じ
	- Cの場合,「**MPI\_C**omm\_size」のように「MPI」は大文字,「MPI\_」の あとの最初の文字は大文字, 以下小文字
- FORTRANはエラーコード(ierr)の戻り値を引数の最後に指 定する必要がある。
- • 最初に呼ぶ「MPI\_INIT」だけは違う
	- call MPI\_INIT (ierr)
	- MPI\_Init (int \*argc, char \*\*\*argv)

何をやっているのか **?**

implicit REAL\*8 (A-H,O-Z) **include 'mpif.h'** integer :: PETOT, my\_rank, ierr

**call MPI\_INIT (ierr) call MPI\_COMM\_SIZE (MPI\_COMM\_WORLD, PETOT, ierr ) call MPI\_COMM\_RANK (MPI\_COMM\_WORLD, my\_rank, ierr )**

write (\*,'(a,2i8)') 'Hello World FORTRAN', **my\_rank**, **PETOT**

```
call MPI_FINALIZE (ierr)
```

```
stop
```
end

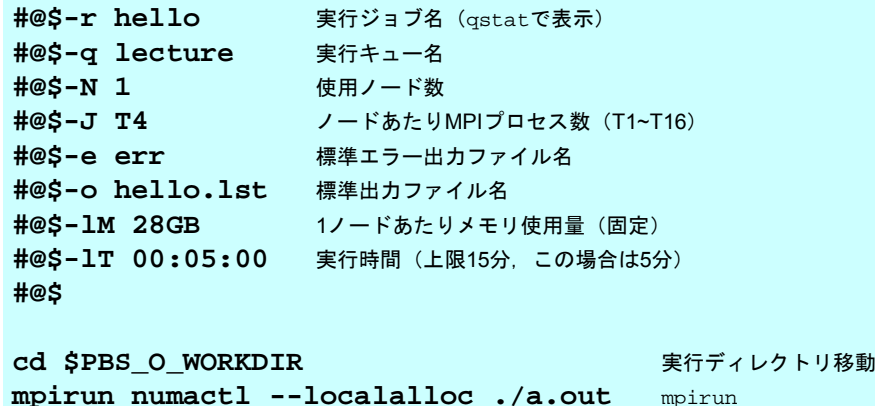

- **mpirun -np 4 <prog>** により4つのプロセ スが立ち上がる(今の場合はT4) )。
	- 同じプログラムが4つ流れる。
	- データの値(my\_rank)を書き出す。
- 4つのプロセスは同じことをやっているが,データ として取得したプロセスID(my\_rank)は異なる。
- • 結果として各プロセスは異なった出力をやってい ることになる。
- まさにSPMD

## **mpi.h**,**mpif.h**

implicit REAL\*8 (A-H,O-Z) **include 'mpif.h'**  $integer :: PETOT, my rank, ierr$ 

**call MPI\_INIT (ierr) call MPI\_COMM\_SIZE (MPI\_COMM\_WORLD, PETOT, ierr ) call MPI\_COMM\_RANK (MPI\_COMM\_WORLD, my\_rank, ierr )**

write (\*,'(a,2i8)') 'Hello World FORTRAN', my\_rank, PETOT

```
call MPI_FINALIZE (ierr)
```
stop end

}

```
#include "mpi.h"
#include <stdio h>
{
```

```
int n, myid, numprocs, i;
```
**MPI\_Init(&argc,&argv); MPI\_Comm\_size(MPI\_COMM\_WORLD,&numprocs); MPI\_Comm\_rank(MPI\_COMM\_WORLD,&myid);**

```
printf ("Hello World %d¥n", myid);
MPI_Finalize();
```
- #i**nclude "mpi.h"**<br>#include <stdio.h><br>int main(int argc, char \*\*argv) び初期値を記述。 び初期値を記述。
	- 変数名は「MPI\_」で始まっている。
	- ここで定められている変数は MPIサ ここで定められている変数は,ブルーチンの引数として使用する以 外は陽に値を変更してはいけない。
	- ユーザーは「MPI\_」で始まる変数を 独自に設定しないのが無難。

#### **MPI Init \_**

- MPIを起動する。他のMPIサブルーチンより前にコールする必要がある(必須)
- 全実行文の前に置くことを勧める。
- **call MPI\_INIT (ierr)**
	- –**ierr** 整数 <sup>O</sup> 完了コード

```
implicit REAL*8 (A-H,O-Z)
include 'mpif.h'
integer :: PETOT, my_rank, ierr
call MPI INIT (ierr)  MPI_INIT 
call MPI_COMM_SIZE (MPI_COMM_WORLD, PETOT, ierr )
call MPI_COMM_RANK (MPI_COMM_WORLD, my_rank, ierr )
write (*,'(a,2i8)') 'Hello World FORTRAN', my_rank, PETOT
```
**call MPI\_FINALIZE (ierr)**

stop end

#### **MPI Finalize \_**

- MPIを終了する。他の全てのMPIサブルーチンより後にコールする必要がある (必須)。
- 全実行文の後に置くことを勧める
- これを忘れると大変なことになる。 – 終わったはずなのに終わっていない・・・
- **call MPI \_FINALIZE (ierr)**
	- –**ierr** 整数 <sup>O</sup> 完了コード

```
implicit REAL*8 (A-H,O-Z)
include 'mpif.h'
integer :: PETOT, my_rank, ierr
call MPI_INIT (ierr)
call MPI_COMM_SIZE (MPI_COMM_WORLD, PETOT, ierr )
call MPI COMM RANK (MPI COMM WORLD, my rank, ierr )
write (*,'(a,2i8)') 'Hello World FORTRAN', my rank, PETOT
call MPI_FINALIZE (ierr)
stop
end
```
#### **MPI Comm size \_ \_**

- コミュニケーター 「comm」で指定されたグループに含まれるプロセス数の合計が 「size」にもどる。必須では無いが,利用することが多い。
- **call ( MPI\_COMM\_SIZE (comm, size, ierr)**
	- –整数 I コミュニケータを指定する –整数 O comm.で指定されたグループ内に含まれるプロセス数の合計 –**ierr** 整数 <sup>O</sup> 完了コード

```
implicit REAL*8 (A-H,O-Z)
include 'mpif h. '
integer :: PETOT, my_rank, ierr
call MPI_INIT (ierr)
call MPI_COMM_SIZE (MPI_COMM_WORLD, PETOT, ierr )
call MPI COMM RANK (MPI COMM WORLD, my rank, ierr )
write (*,'(a,2i8)') 'Hello World FORTRAN', my_rank, PETOT
call MPI_FINALIZE (ierr)
stop
end
```
コミュニ*ケータと*は ?

**MPI\_Comm\_Size (MPI\_COMM\_WORLD, PETOT)**

- •通信を実施するためのプロセスのグループを示す。
- • MPIにおいて,通信を実施する単位として必ず指定する必要 がある。
- • mpirunで起動した全プロセスは,デフォルトで 「**MPI\_COMM\_WORLD**」というコミュニケータで表されるグ ループに属する。
- • 複数のコミュニケータを使用し,異なったプロセス数を割り当 てることによって、複雑な処理を実施することも可能。 – 例えば計算用グループ,可視化用グループ
- •この授業では「**MPI\_COMM\_WORLD**」のみでOK。

コミュニケータの概念

あるプロセスが複数のコミュニケータグループに属しても良い

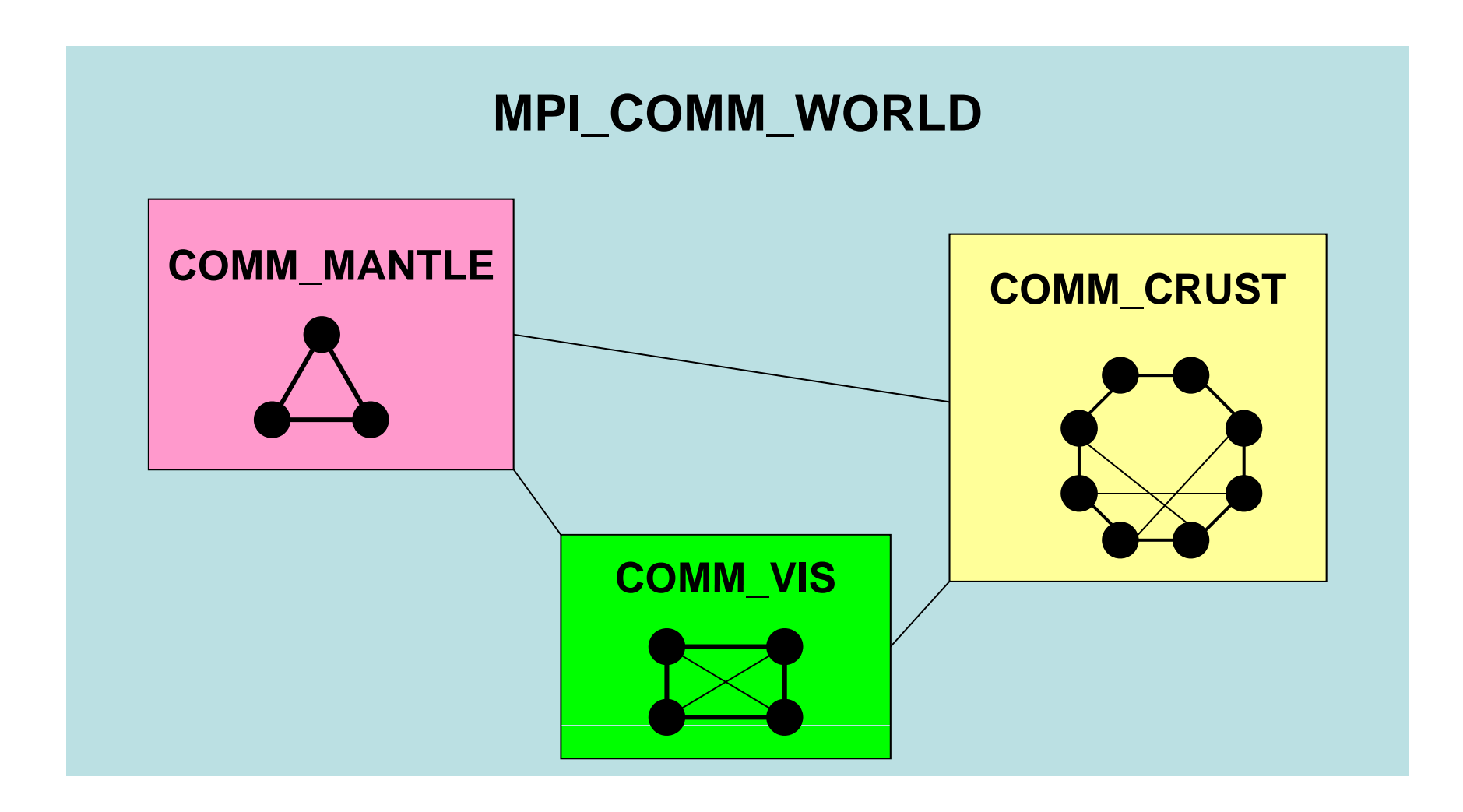

Fundamental MPI

動 画

#### 地盤・石油タンク連成シミュレーション

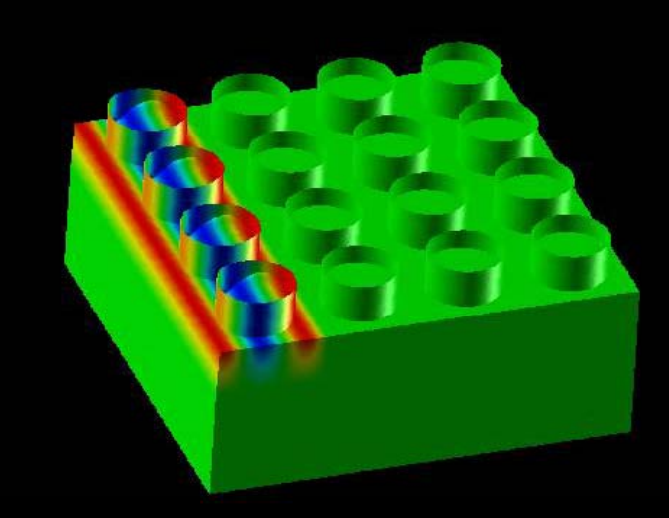

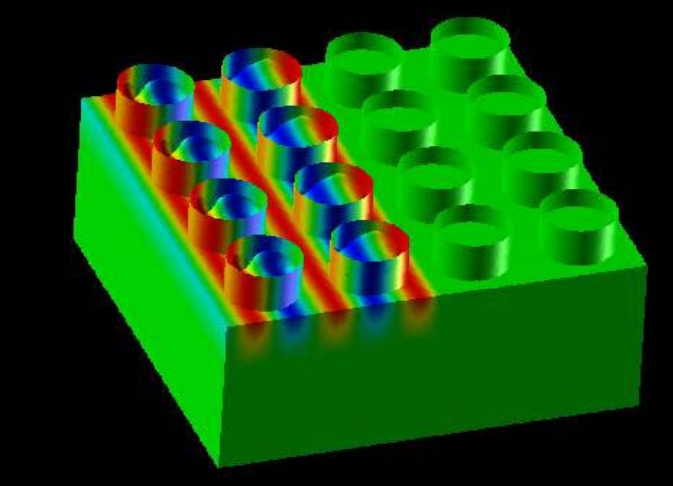

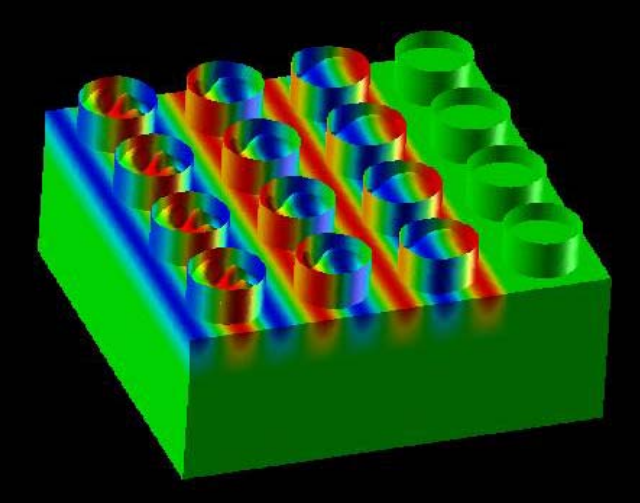

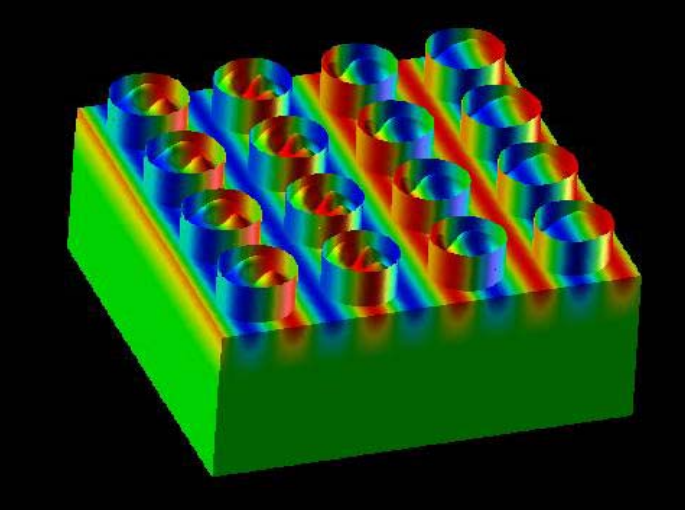

対象とするアプリケーション

- • 地盤・石油タンク振動
	- 地盤⇒タンクへの「一方向」連成
	- –地盤表層の変位 <sup>⇒</sup> タンク底面の強制変位として与える
- • このアプリケーションに対して,連成シミュレーションのため のフレームワークを開発,実装

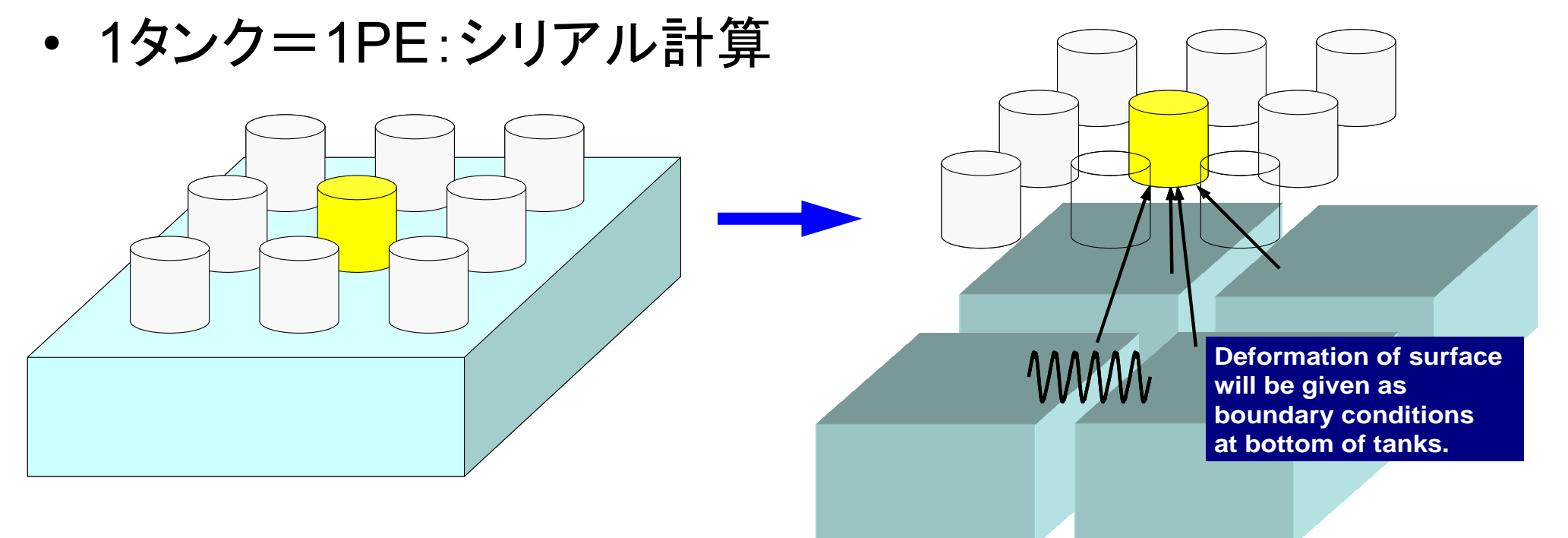

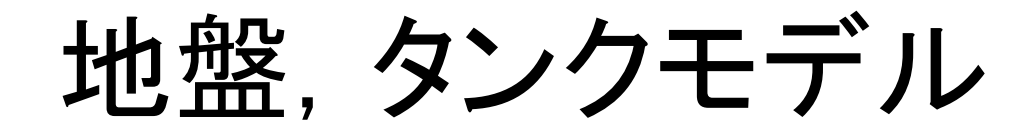

- • 地盤モデル:FORTRAN
	- 並列FEM,三次 弾性動解析 次元弾性動解析
		- 前進オイラー陽解法,EBE
	- 各要素は一辺2mの立方体
	- 240m×240m×100m
- • タンクモデル:C
	- シリアルFEM(EP),三次元弾性動解析
		- 後退オイラー陰解法,スカイライン法
		- シェル要素+ポテンシャル流(非粘性)
	- 直径:42.7m,高さ:24.9m,厚さ:20mm,液 面:12.45m,スロッシング周期:7.6sec.
	- 周方向80分割,高さ方向:0.6m幅
	- 60m間隔で4×4に配置
- •合計自由度数:2,918,169

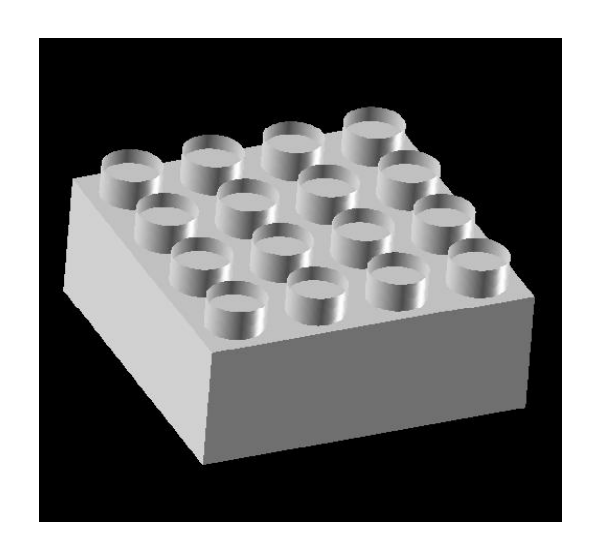

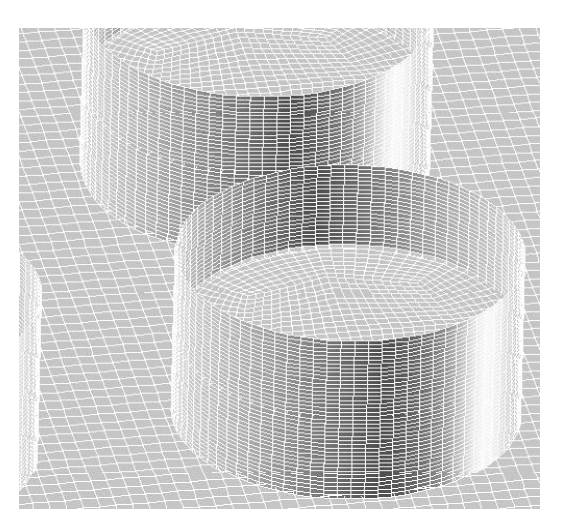

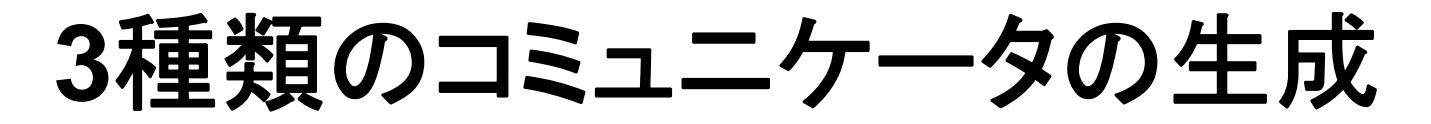

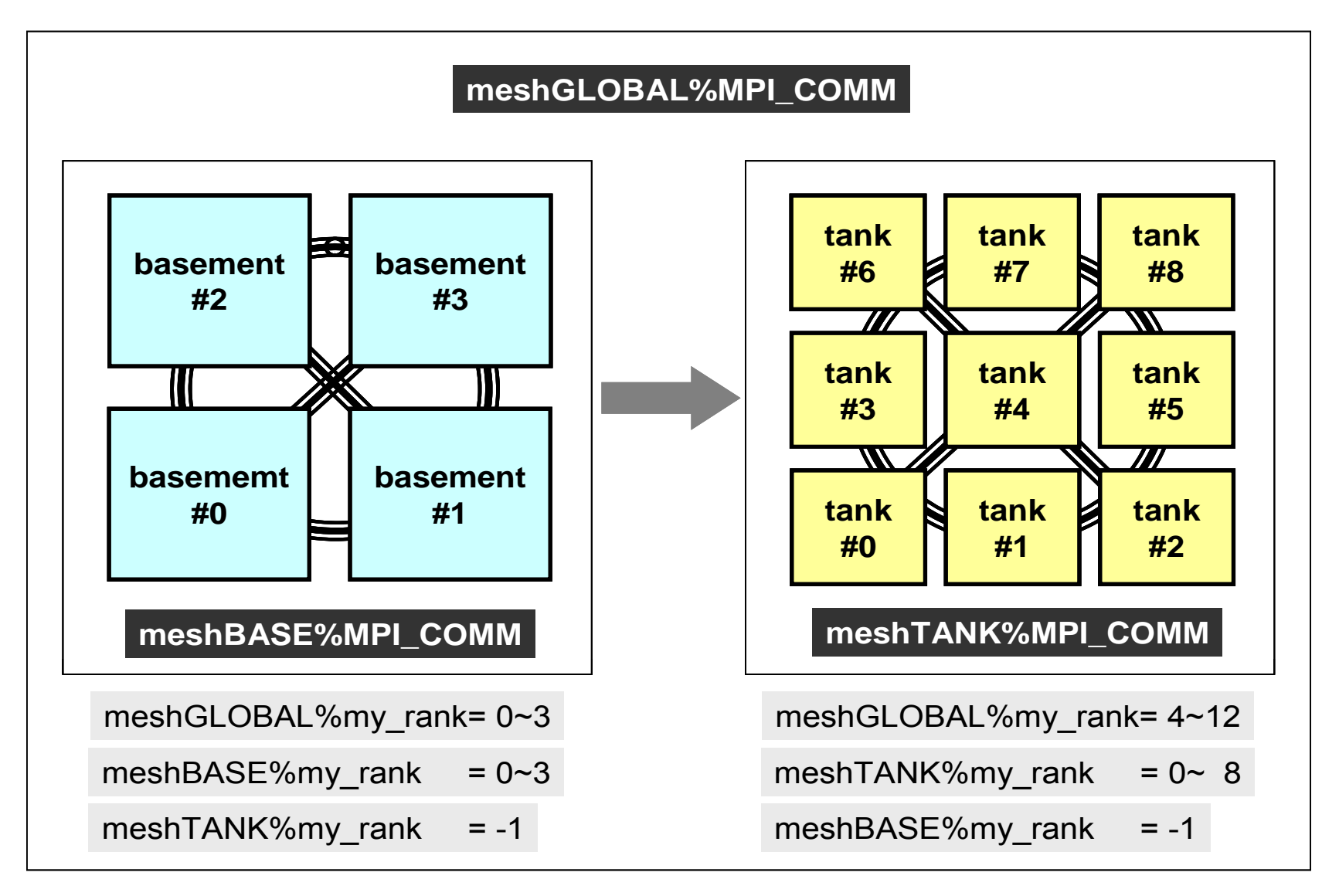

### **MPI Comm rank \_ \_**

- コミュニケーター 「comm」で指定されたグループ内におけるプロセスIDが「rank」に もどる。必須では無いが,利用することが多い。 – プロセスIDのことを「rank(ランク)」と呼ぶことも多い。
- **MPI\_COMM\_RANK (comm, rank, ierr)** –**整数 I コミュニケータを指定する** – **rank** 整数 <sup>O</sup> comm.で指定されたグループにおけるプロセスID 0から始まる(最大はPETOT-1) – **ierr** 整数 <sup>O</sup> 完了コード

```
implicit REAL*8 (A-H,O-Z)
include 'mpif.h'
integer :: PETOT, my_rank, ierr
```

```
call MPI_INIT (ierr)
call MPI COMM SIZE (MPI COMM WORLD, PETOT, ierr )
call MPI_COMM_RANK (MPI_COMM_WORLD, my_rank, ierr )
```

```
write (*,'(a,2i8)') 'Hello World FORTRAN', my_rank, PETOT
```

```
call (i ) ll MPI_FINALIZE (ierr)
```
stop end

#### **MPI Abort \_**

- MPIプロセスを異常終了する。
- **call MPI\_ABORT (comm, errcode, ierr)** –整数 I コミュニケータを指定する – **errcode** 整数 <sup>O</sup> エラーコード – <u>ierr</u> 整数 O 完了コード
#### **MPI Wtime \_**

- 時間計測用の関数:精度はいまいち良くない(短い時間の場合)
- **time= MPI\_WTIME ()**
	- –R8 O 過去のある時間からの経過時間(秒数)

```
…real(kind=8):: Stime, Etime
Stime= MPI_WTIME ()
do i= 1, 100000000
  a= 1.d0enddoEtime= MPI_WTIME ()
write (*,'(i5,1pe16.6)') my_rank, Etime-Stime
```
### **MPI\_Wtime の例**

```
$> cd <$FVM>/S1
```

```
$> mpicc -O3 time.c
$> mpif90 -O3 time.f
```

```
$> 実行(4プロセス) go4.sh
```
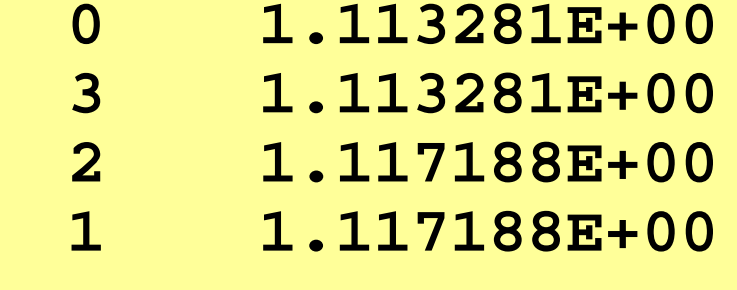

プロセス 計算時間 番号

# **MPI Wtick \_**

- MPI\_Wtimeでの時間計測精度
- ハードウェア,コンパイラによって異なる
- **time= MPI\_Wtick ()**
	- –R8 O 時間計測精度(単位:秒)

```
implicit REAL*8 (A-H,O-Z)
include 'mpif.h'
…
TM= MPI WTICK ()

_
write (*,*) TM
…
```

```
double Time;
```

```
…Time = MPI_Mtick();
  printf("%5d%16 6E¥n" MyRank Time);
printf( %5d%16.6E¥n , MyRank, …
```
# **MPI Wtick \_** の例

- **\$> cd <\$FVM>/S1**
- **\$> mpicc -O3 wtick.c \$> mpif90 -O3 wtick f O3 wtick.f**
- **\$>** (実行:**1**プロセス) **go4.sh**

# **MPI\_Barrier**

- コミュニケーター 「comm」で指定されたグループに含まれるプロセスの同期をと る。コミュニケータ「comm」内の全てのプロセスがこのサブルーチンを通らない限 り、次のステップには進まない。
- 主としてデバッグ用に使う。オーバーヘッドが大きいので,実用計算には使わない 方が無難。
- **call MPI\_BARRIER (comm, ierr)**
	- –整数 I コミュニケータを指定する
	- **ierr** 整数 <sup>O</sup> 完了コード
- $\bullet$ MPIとは
- $\bullet$ MPIの基礎:Hello World
- $\bullet$ • 全体データと局所データ
- $\bullet$ • グループ通信(Collective Communication)
- $\bullet$ • 1対1通信(Point-to-Point Communication)

# データ構造とアルゴリズム

- •• コンピュータ上で計算を行うプログラムはデータ構造とアル ゴリズムから構成される。
- • 両者は非常に密接な関係にあり,あるアルゴリズムを実現 するためには,それに適したデータ構造が必要である。
	- 極論を言えば「データ構造=アルゴリズム」と言っても良い。
	- もちろん「そうではない」と主張する人もいるが,科学技術計算に関 する限り,中島の経験では「データ構造=アルゴリズム」と言える。
- • 並列計算を始めるにあたって,基本的なアルゴリズムに適し たデータ構造を定める必要がある。

# **SPMD**:**Single Program Multiple Data**

- •• 一言で「並列計算」と言っても色々なものがあり, 基本的なア ルゴリズムも様々。
- •• 共通して言えることは, SPMD (Single Program Multiple Data)
- • なるべく単体CPUのときと同じようにできることが理想 – 通信が必要な部分とそうでない部分を明確にする必要があり。

# **SPMD**に適したデータ構造とは **?**

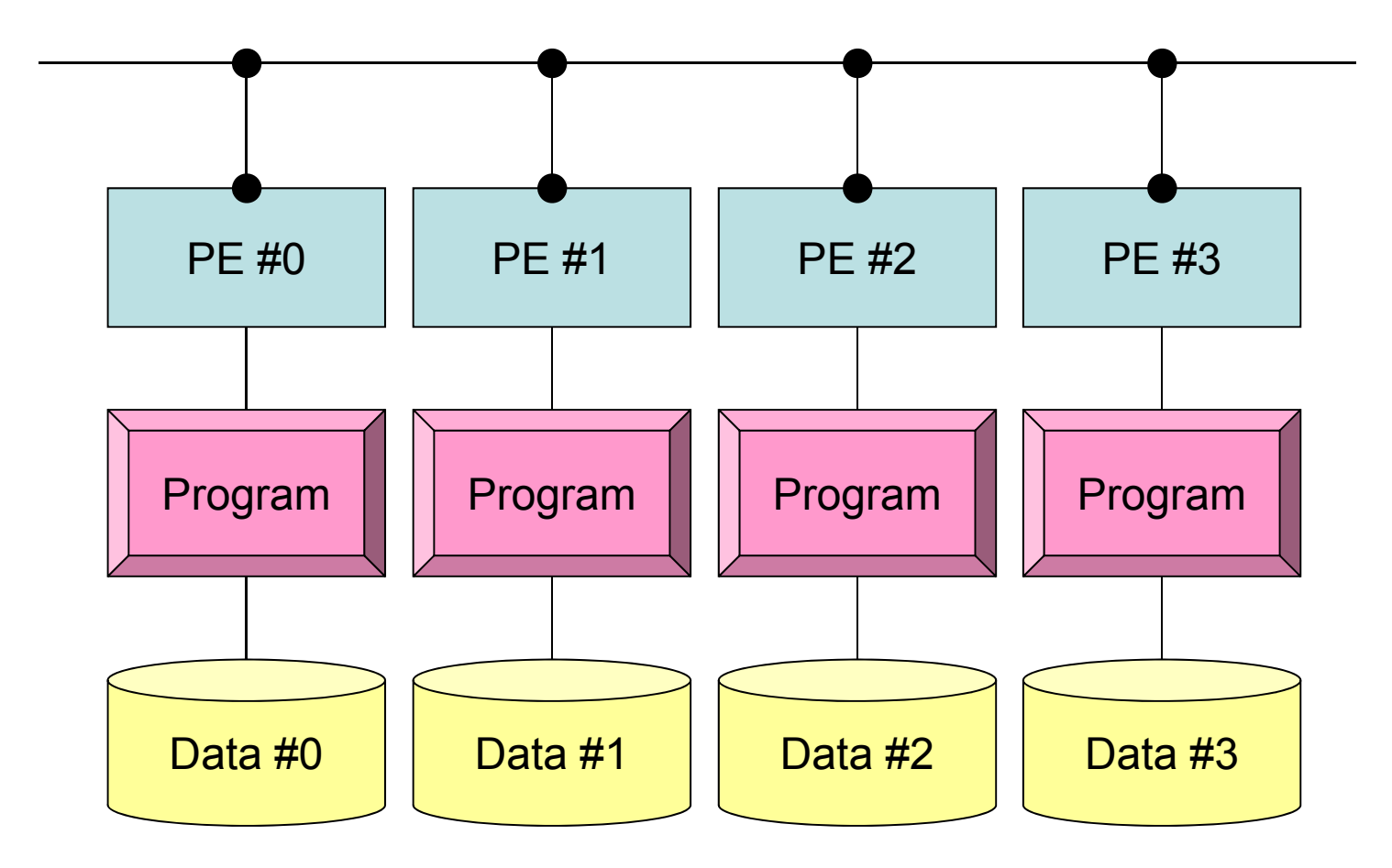

# SPMDに適したデータ構造(1/2)

- • 大規模なデータ領域を分割して,各プロセッサ,プロセス で計算するのがSPMDの基本的な考え方
- •• 例えば長さNg(=20)のベクトルVGに対して以下のような 計算を考えてみよう:

```
integer, parameter :: NG= 20
real(kind=8), dimension(20) :: VG
do i= 1, NG
 VG(i)= 2.0 * VG(i)
enddo
```
•• これを4つのプロセッサで分担して計算するとすれば, 20/4=5 ずつ記憶し,処理すればよい。

# SPMDに適したデータ構造(2/2)

•すなわち,こんな感じ:

```
integer, parameter :: NL= 5
real(kind=8), dimension(5) :: VL
do i= 1, NL
 VL(i) = 2.0 * VL(i)enddo
```
- • このようにすれば「一種類の」プログラム(Single Program) で並列計算を実施できる。
	- –各プロセスにおいて,「VL」の中身が違う:Multiple Data
	- 可能な限り計算を「VL」のみで実施することが,並列性能の高い計 算へつながる。
	- 単体CPUの場合ともほとんど変わらない。

全体データと局所データ

- VG
	- 領域全体
	- 1番から20番までの「全体番号」を持つ「全体データ(Global Data)」
- VL
	- 各プロセス(PE,プロセッサ,領域)
	- 1番から5番までの「局所番号」を持つ「局所データ(Local Data)」
	- できるだけ局所データを有効に利用することで, 高い並列性能が得 られる。

局所データの考え方

「全体データ」 **V**

- 1  $\boldsymbol{\sim}$ ~5番成分が0番PE
- •6~10番成分が 1番PE
- 11~15番が2番PE <sup>vg(10)</sup>
- 16<sup>~</sup>20番が 3番PE

のそれぞれ,「局所デ一タ<br>」VLの1番~5番成分とな の1番~5番成分とな る(局所番号が1番  $\tilde{\phantom{a}}$  5 番 となる)。

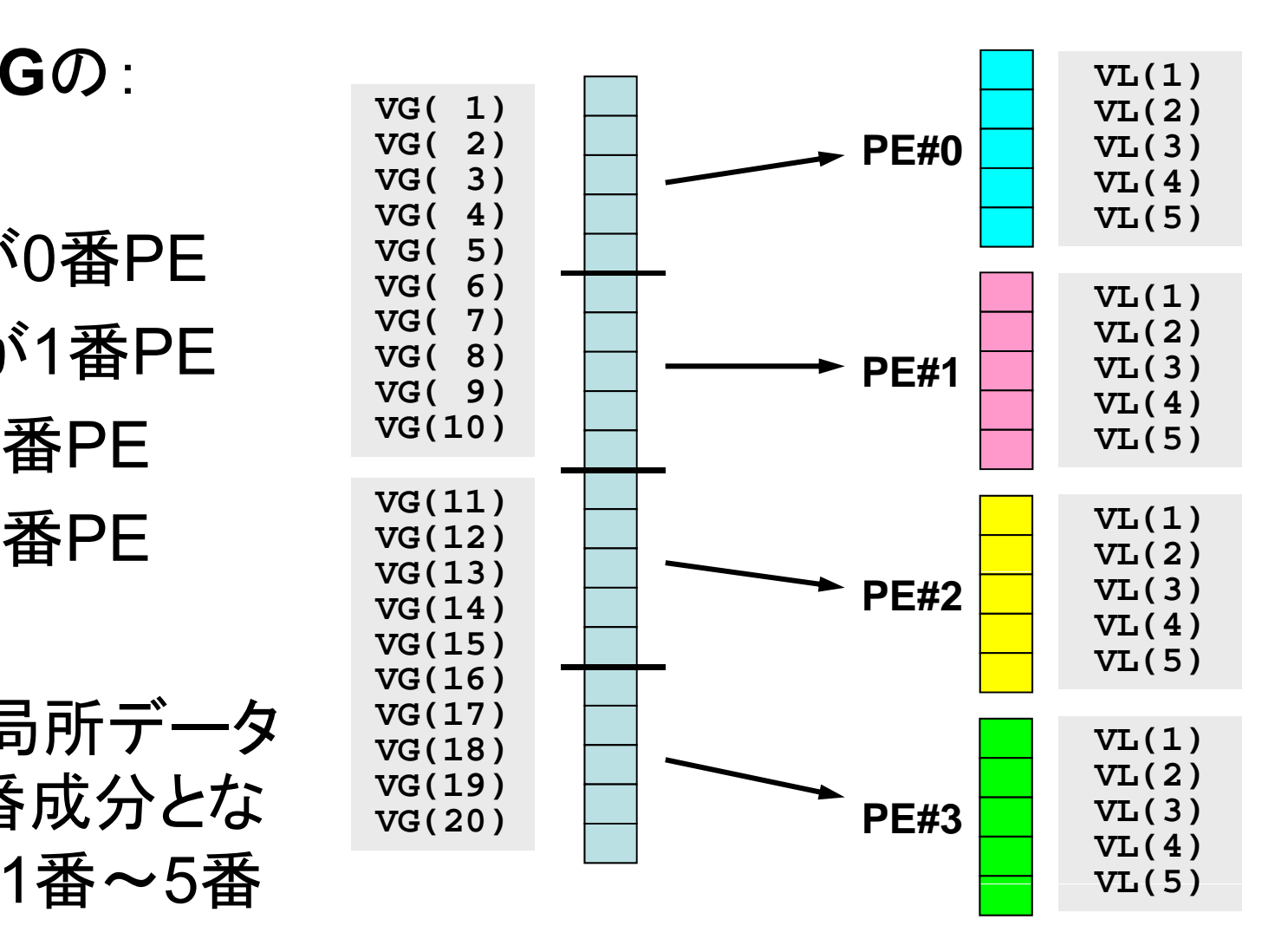

全体データと局所データ

- VG
	- 領域全体
	- 1番から20番までの「全体番号」を持つ「全体データ(Global Data)」
- VL
	- 各プロセッサ
	- 1番から5番までの「局所番号」を持つ「局所データ(Local Data)」
- •• この講義で常に注意してほしいこと
	- VG(全体データ)からVL(局所データ)をどのように生成するか。
	- VGからVL, VLからVGへデータの中身をどのようにマッピングするか。
	- VLがプロセスごとに独立して計算できない場合はどうするか。
	- できる限り「局所性」を高めた処理を実施する⇒高い並列性能
		- そのための「データ構造」,「アルゴリズム」
- $\bullet$ MPIとは
- $\bullet$ MPIの基礎:Hello World
- $\bullet$ • 全体データと局所データ
- $\bullet$ · グループ通信(Collective Communication)
- $\bullet$ • 1対1通信(Point-to-Point Communication)

グループ通信とは

- •コミュニケータで指定されるグループ全体に関わる通信。
- •• 例
	- 制御データの送信
	- 最大値,最小値の判定
	- 総和の計算
	- ベクトルの内積の計算
	- 密行列の転置

グル プー 通信の例(**1/4**)

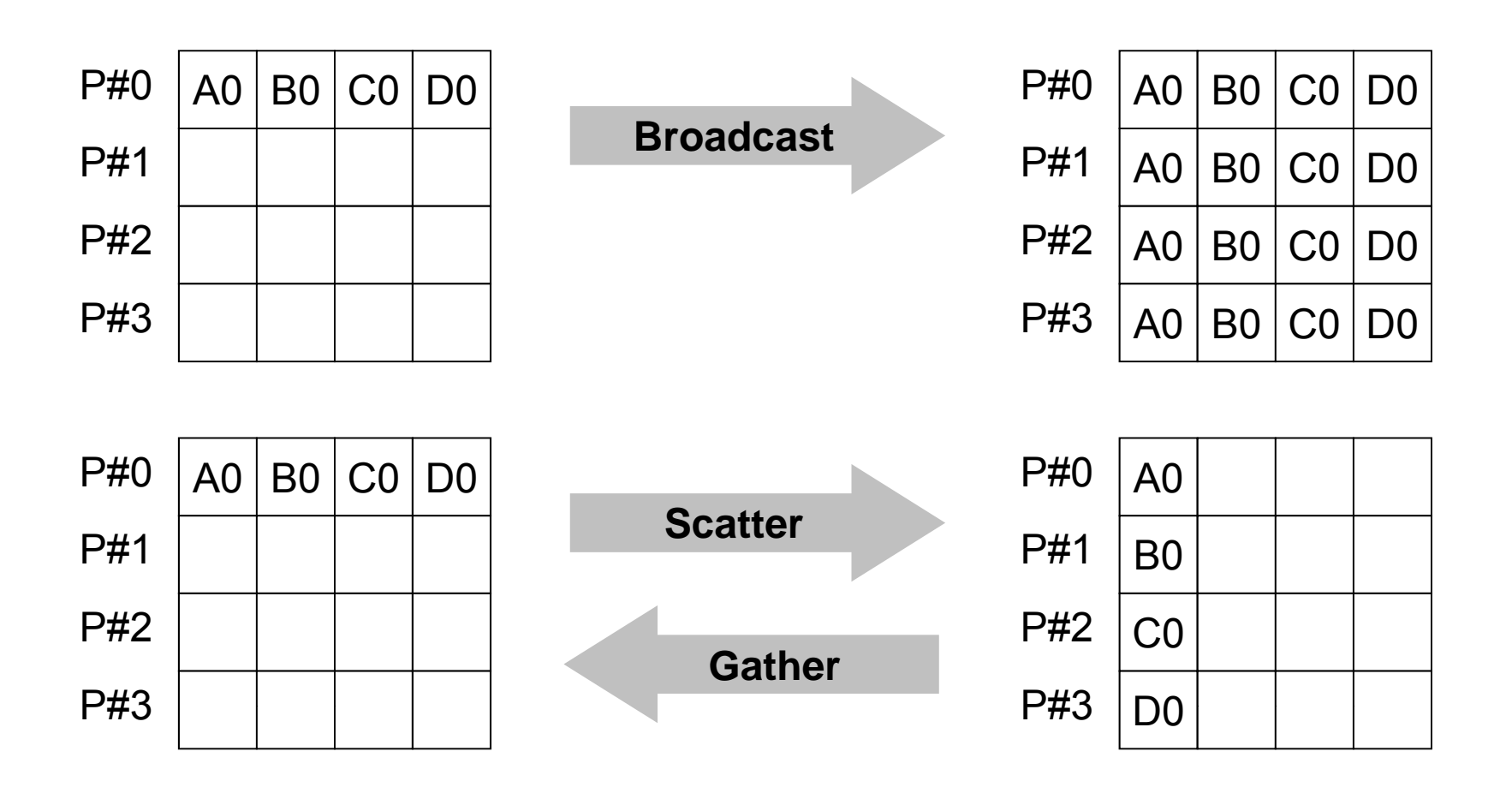

グル プー 通信の例(**2/4**)

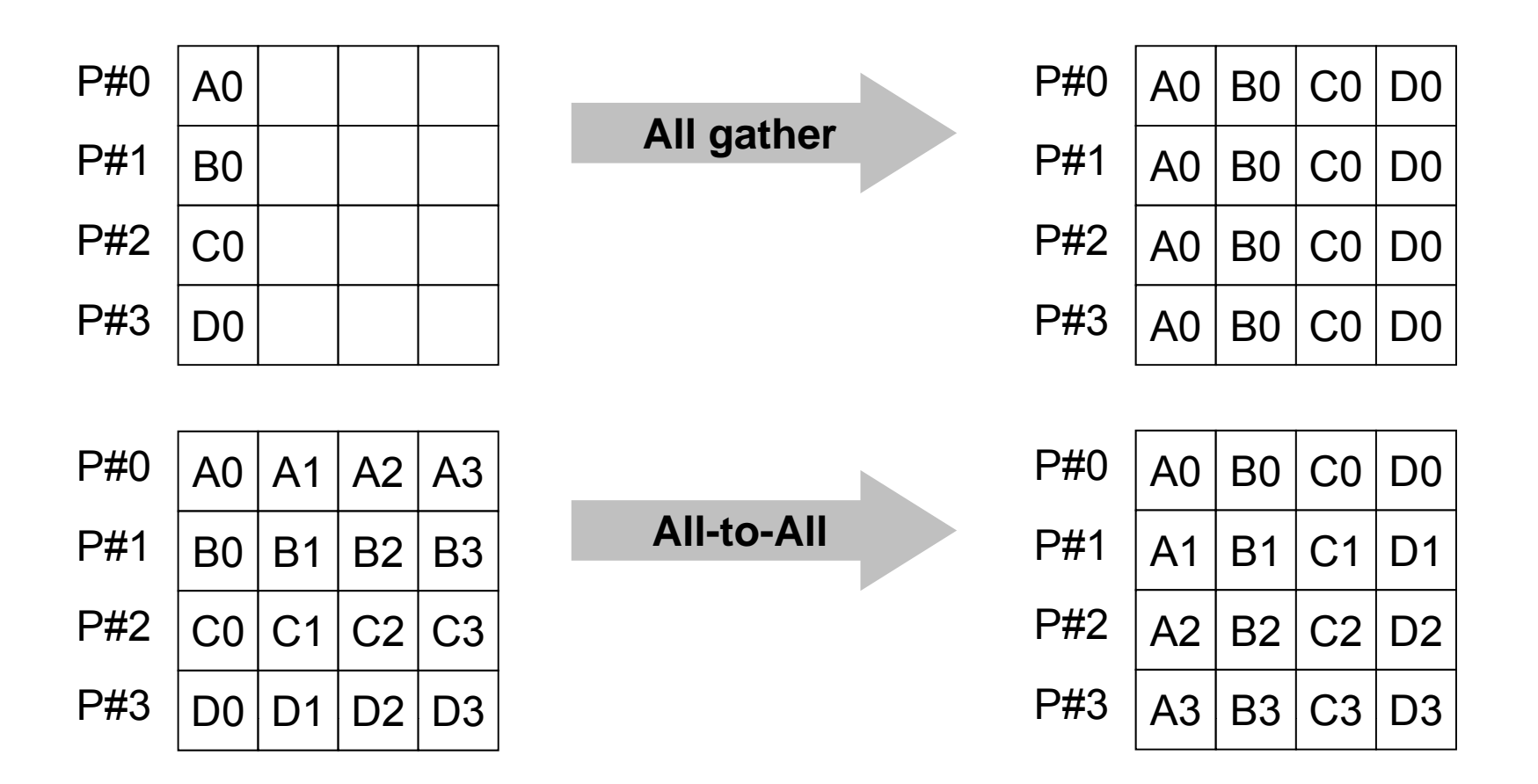

Fundamental MPI

グル プー 通信の例(**3/4**)

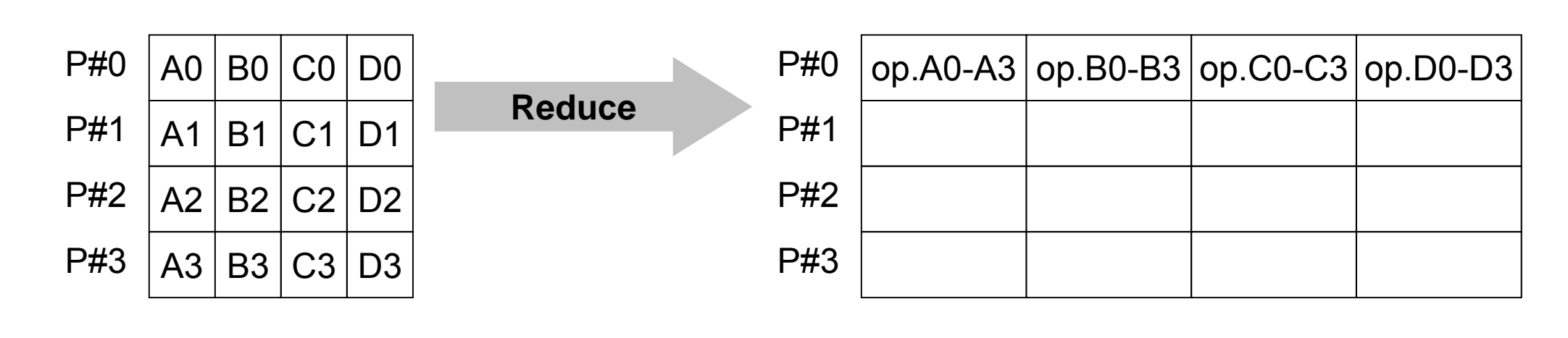

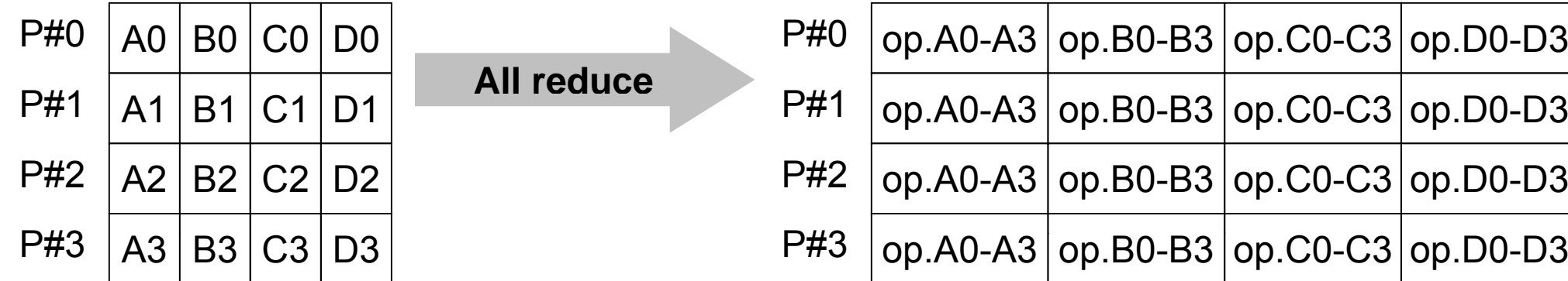

Fundamental MPI

グル プー 通信の例(**4/4**)

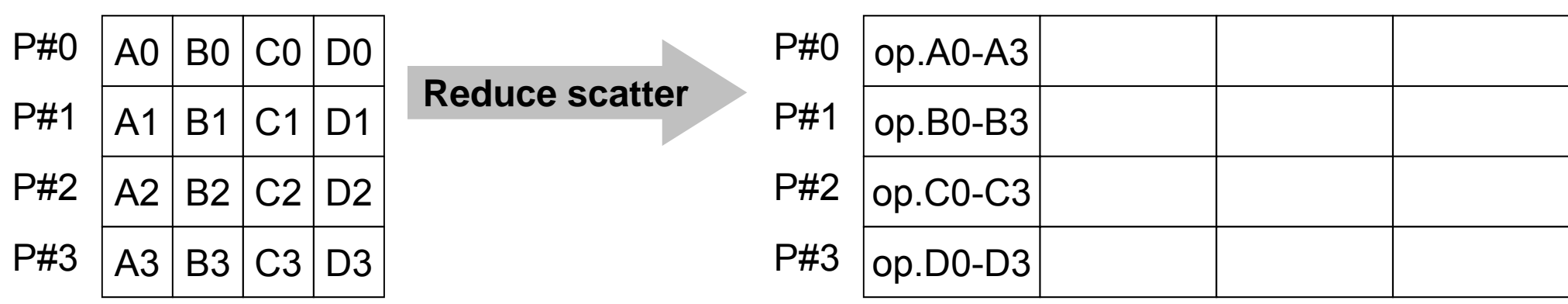

# グループ通信による計算例

- $\bullet$ ベクトルの内積
- Scatter/Gather
- $\bullet$ 分散ファイルの読み込み

全体データと局所データ

•• 大規模な全体データ(global data)を局所データ(local data)に分割して,SPMDによる並列計算を実施する場合 のデータ構造について考える。

#### 領域分割

- •• 1GB程度のPC → 10<sup>6</sup>メッシュが限界:FEM
	- 1000km×1000km×1000kmの領域(西南日本)を1kmメッシュで 切ると109メッシュになる
- •• 大規模データ → 領域分割, 局所データ並列処理
- •• 全体系計算 → 領域間の通信が必要

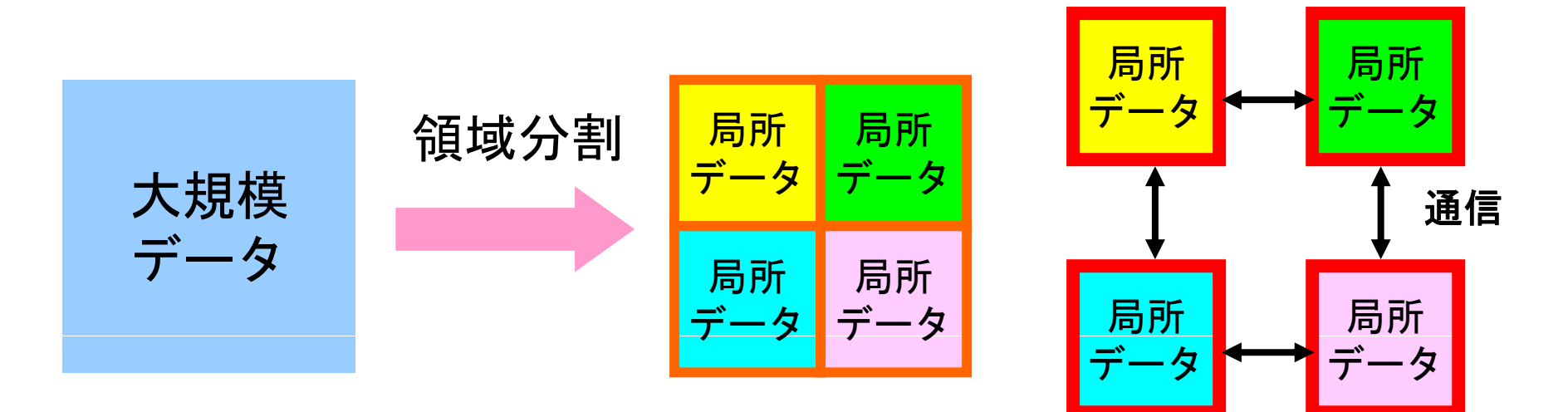

Fundamental MPI

局所データ構造

• 対象とする計算(のアルゴリズム)に適した局所データ構造 を定めることが重要

– アルゴリズム=データ構造

•この講義の主たる目的の一つと言ってよい

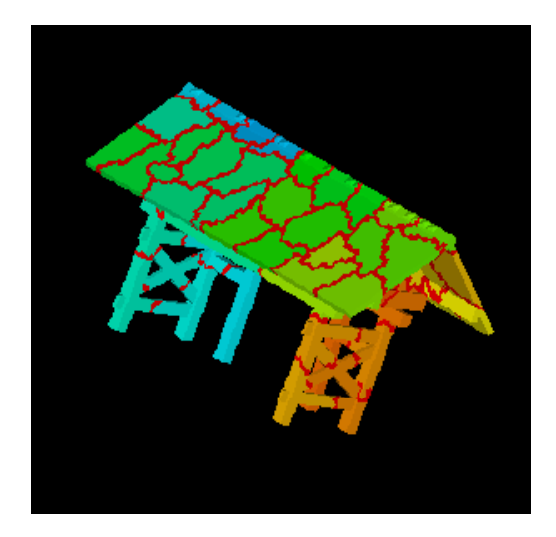

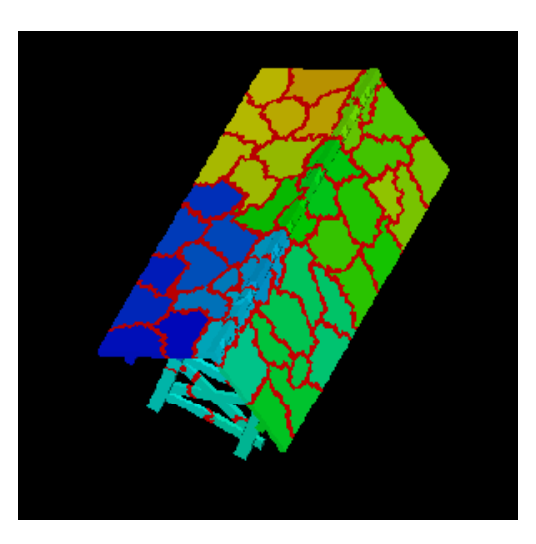

全体データと局所データ

• 大規模な全体データ(global data)を局所データ(local data)に分割して,SPMDによる並列計算を実施する場合 のデータ構造について考える。

• 下記のような長さ20のベクトル,VECpとVECsの内積計算 を4つのプロセッサ,プロセスで並列に実施することを考える。

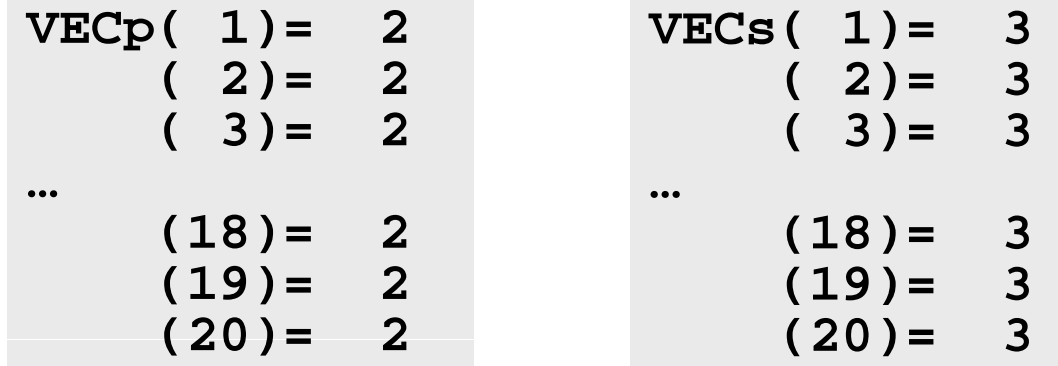

### **<\$FVM>/S1/dot.f, dot.c**

```
implicit REAL*8 (A-H,O-Z)
l(ki d 8) di i (20) &
real(kind=8),dimension(20)::  i t i (){
    VECp, VECs
do i= 1, 20
  VECp(i) = 2.0d0VECs(i) = 3.0d0enddosum= 0.d0do ii= 1, 20
  sum= sum + VECp(ii)*VECs(ii)
enddostop
end
```

```
#include <stdio.h>
int main(){int i;
   double VECp[20], VECs[20]
   double sum;
   for(i=0;i<20;i++){
     VECp[i]= 2.0;
     VECs[i]= 3.0;
   }
   sum = 0.0;
   for(i=0;i<20;i++){
     ( ){sum += VECp[i] * VECs[i];
   }
   return 0;
}
```
### **<\$FVM>/S1/dot.f, dot.c** の実行

**>\$ cd <\$FVM>/S1 >\$ cc -O3 dot.c >\$ f90 –O3 dot.f >\$ / t . a.out**  $1$   $2.$   $3.$  $2. 3.$  $\overline{3}$   $\overline{2}$ . …18 2.  $\overline{\phantom{a}}$ . 19 2.  $20$   $2.$   $3.$ **dot product 120.**

# **\_**

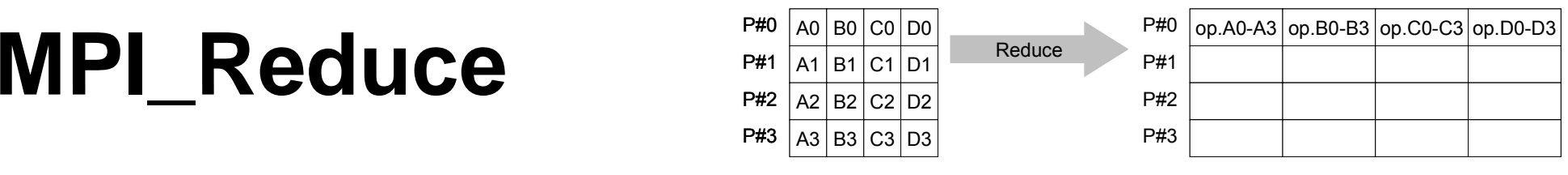

- コミュニケーター 「comm」内の,各プロセスの送信バッファ「sendbuf」について, 演算「op」を実施し, その結果を1つの受信プロセス「root」の受信バッファ 「recbuf」に格納する。 – 総和,積,最大,最小 他
- **call MPI\_REDUCE**

**(sendbuf,recvbuf,count,datatype,op,root,comm,ierr)**

- **sendbuf** 任意 <sup>I</sup> 送信バッファの先頭アドレス,
- **recvbuf** 任意 <sup>O</sup> 受信バッファの先頭アドレス,

タイプは「datatype」により決定

- –整数 I メッセージのサイズ
- **datatype** 整数 <sup>I</sup> メッセージのデータタイプ
	- FORTRAN MPI\_INTEGER, MPI\_REAL, MPI\_DOUBLE\_PRECISION, MPI\_CHARACTER etc. C MPI\_INT, MPI\_FLOAT, MPI\_DOUBLE, MPI\_CHAR etc

–整数 I 計算の種類 MPI\_MAX, MPI\_MIN, MPI\_SUM, MPI\_PROD, MPI\_LAND, MPI\_BAND etc ユーザーによる定義も可能: MPI OP CREATE –整数 I 受信元プロセスのID(ランク) –**com 整数 I コミュニケータを指定する ierr** 整数 <sup>O</sup> 完了コード

е произведения в совмести в совмести в совмести в совмести в совмести в совмести в совмести в совмести в совме<br>Политические совмести в совмести в совмести в совмести в совмести в совмести в совмести в совмести в совмести

送信バッファと受信バッファ

- •MPIでは「送信バッファ」, 「受信バッファ」という変数がしば しば登場する。
- • 送信バッファと受信バッファは必ずしも異なった名称の配 列である必要はないが,必ずアドレスが異なっていなけれ ばならない。

# $\textsf{MPI\_Reduce}\mathcal{D}\{\!\!\{0\}\!\!\}\ (1/2)$

**call MPI\_REDUCE**

**( db f b f d i ) (sendbuf,recvbuf,count,datatype,op,root,comm,ierr)**

**real(kind=8):: X0, X1**

**call MPI\_REDUCE (X0, X1, 1, MPI\_DOUBLE\_PRECISION, MPI\_MAX, 0, <comm>, ierr)**

**real(kind=8):: X0(4) XMAX(4) X0(4),** 

**call MPI\_REDUCE (X0, XMAX, 4, MPI\_DOUBLE\_PRECISION, MPI\_MAX, 0, <comm>, ierr)**

各プロセスにおける,X0(i)の最大値が0番プロセスのXMAX(i)に入る(i=1~4)

#### **MPI Reduce** の例(**2/2**) **\_**

**call MPI\_REDUCE**

**( db f b f d i ) (sendbuf,recvbuf,count,datatype,op,root,comm,ierr)**

**real(kind=8):: X0 XSUM X0,** 

**call MPI\_REDUCE (X0, XSUM, 1, MPI\_DOUBLE\_PRECISION, MPI\_SUM, 0, <comm>, ierr)**

各プロセスにおける,X0の総和が0番PEのXSUMに入る。

**real(kind=8):: X0(4)**

**call MPI\_REDUCE (X0(1), X0(3), 2, MPI\_DOUBLE\_PRECISION, MPI\_SUM, 0, <comm>, ierr)**

各プロセスにおける,

- ・ X0(1)の総和が0番プロセスのX0(3)に入る。
- ・ X0(2)の総和が0番プロセスのX0(4)に入る。

### **\_**

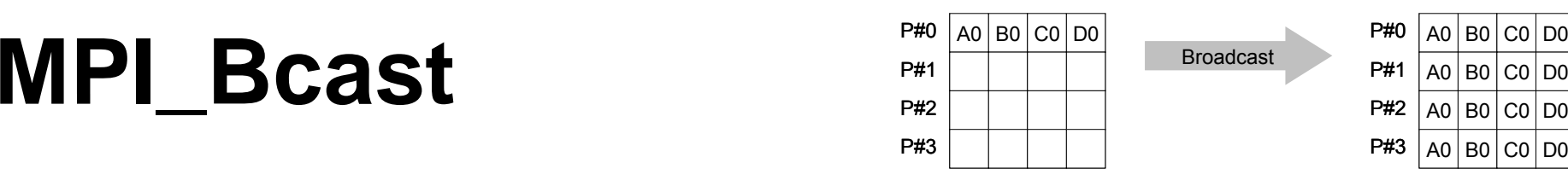

- コミュニケーター 「comm」内の一つの送信元プロセス「root」のバッファ「buffer」 から,その他全てのプロセスのバッファ「buffer」にメッセージを送信。
- **call MPI\_BCAST (buffer,count,datatype,root,comm,ierr)**
	- – **buffer** 任意 I/O バッファの先頭アドレス, タイプは「datatype」により決定
	- –**整数 I メッセージのサイズ**
	- **datatype** 整数 <sup>I</sup> メッセージのデータタイプ FORTRAN MPI\_INTEGER, MPI\_REAL, MPI\_DOUBLE\_PRECISION, MPI\_CHARACTER etc. C MPI\_INT, MPI\_FLOAT, MPI\_DOUBLE, MPI\_CHAR etc.
	- **root** 整数 <sup>I</sup> 送信元プロセスのID(ランク)
	- **comm** 整数 <sup>I</sup> コミュニケータを指定する
	- –**整数 O 完了コード**

#### **MPI Allreduce P#1** A0 B0 C0 D0<br>P#1 A1 B1 C1 D1 Allreduce P#1  $\frac{p_{\#0}}{p_{\#1}}$   $\frac{p_{\#0}}{p_{\#2}}$   $\frac{p_{\#0}}{p_{\#1}}$   $\frac{p_{\#0}}{p_{\#2}}$   $\frac{p_{\#0}}{p_{\#1}}$   $\frac{p_{\#0}}{p_{\#2}}$   $\frac{p_{\#0}}{p_{\#1}}$   $\frac{p_{\#0}}{p_{\#2}}$   $\frac{$ **\_**

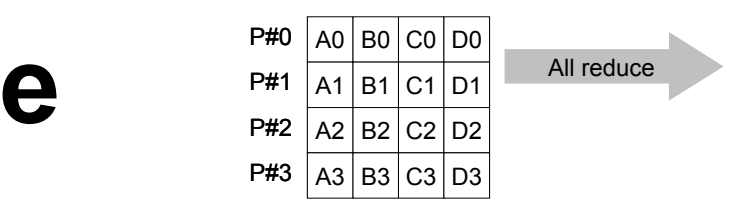

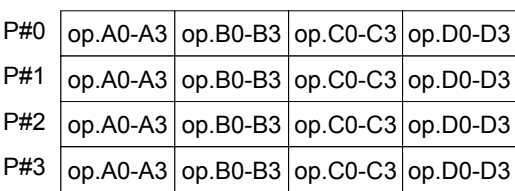

- •• MPI\_REDUCE + MPI\_BCAST
- 総和,最大値を計算したら,各プロセスで利用したい場合が多い
- **call MPI\_ALLREDUCE**

**(sendbuf,recvbuf,count,datatype,op, comm,ierr)**

– sendbuf **sendbuf** 任意 <sup>I</sup> 送信バッファの先頭アドレス, – <u>recv</u>buf 任意 **0 受信バッファの先頭アドレス,** タイプは「datatype」により決定 **count** 整数 <sup>I</sup> メッセージのサイズ – <u>datatype</u> 整数 I メッセージのデータタイプ –整数 I 計算の種類 –整数 I コミュニケータを指定する –**ierr** 整数 <sup>O</sup> 完了コード

#### **MPI\_Reduce/Allreduceの" op "**

#### **call MPI REDUCE**

**MPI\_REDUCE(sendbuf,recvbuf,count,datatype,op,root,comm,ierr)**

- MPI\_MAX, MPI\_MIN 最大値, 最小値
- **MPI\_SUM**,**MPI\_PROD** 総和,積
- **MPI \_ LAND**

論理AND

**real(kind=8):: X0 X1 X0,** 

**call MPI\_REDUCE**

(X0, X1, 1, MPI\_DOUBLE\_PRECISION, MPI\_MAX, 0, <comm>, ierr)

**real(kind=8):: X0(4), XMAX(4)**

**call MPI\_REDUCE (X0, XMAX, 4, MPI\_DOUBLE\_PRECISION, MPI\_MAX, 0, <comm>, ierr)**

# 局所データの考え方(**1/2**)

- •長さ20のベクトルを,4つに分割する
- •• 各プロセスで長さ5のベクトル(1~5)

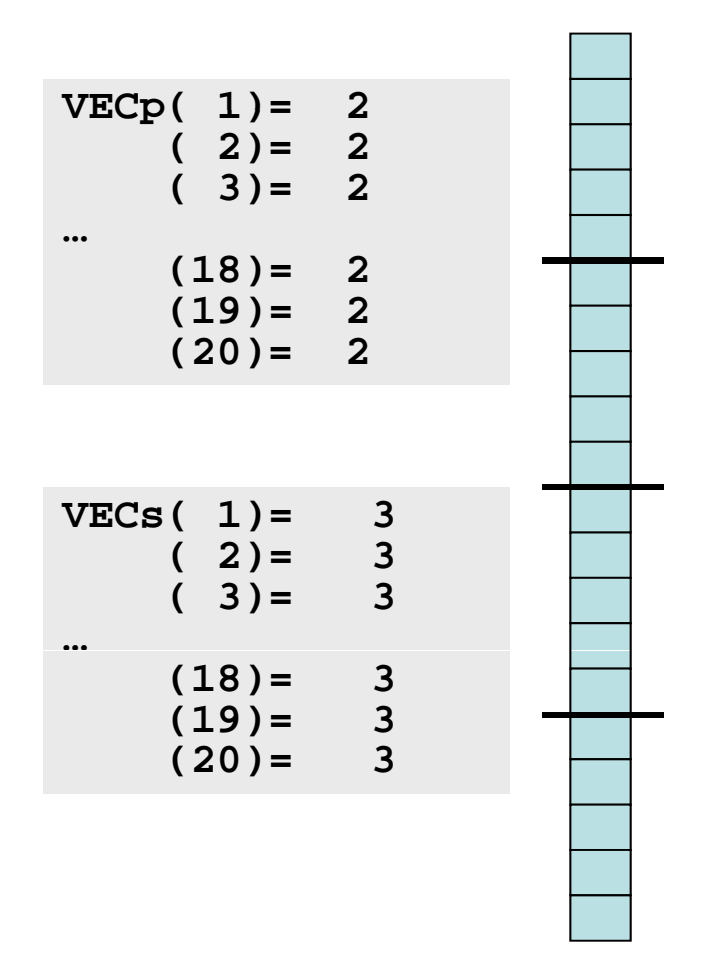

# 局所データの考え方(**2/2**)

• もとのベクトルの1~5番成分が0番PE,6~10番成分が1番PE,11~15 番が2番PE, 16~20番が3番PEのそれぞれ1番~5番成分となる(局所 番号が1番~5番となる)。

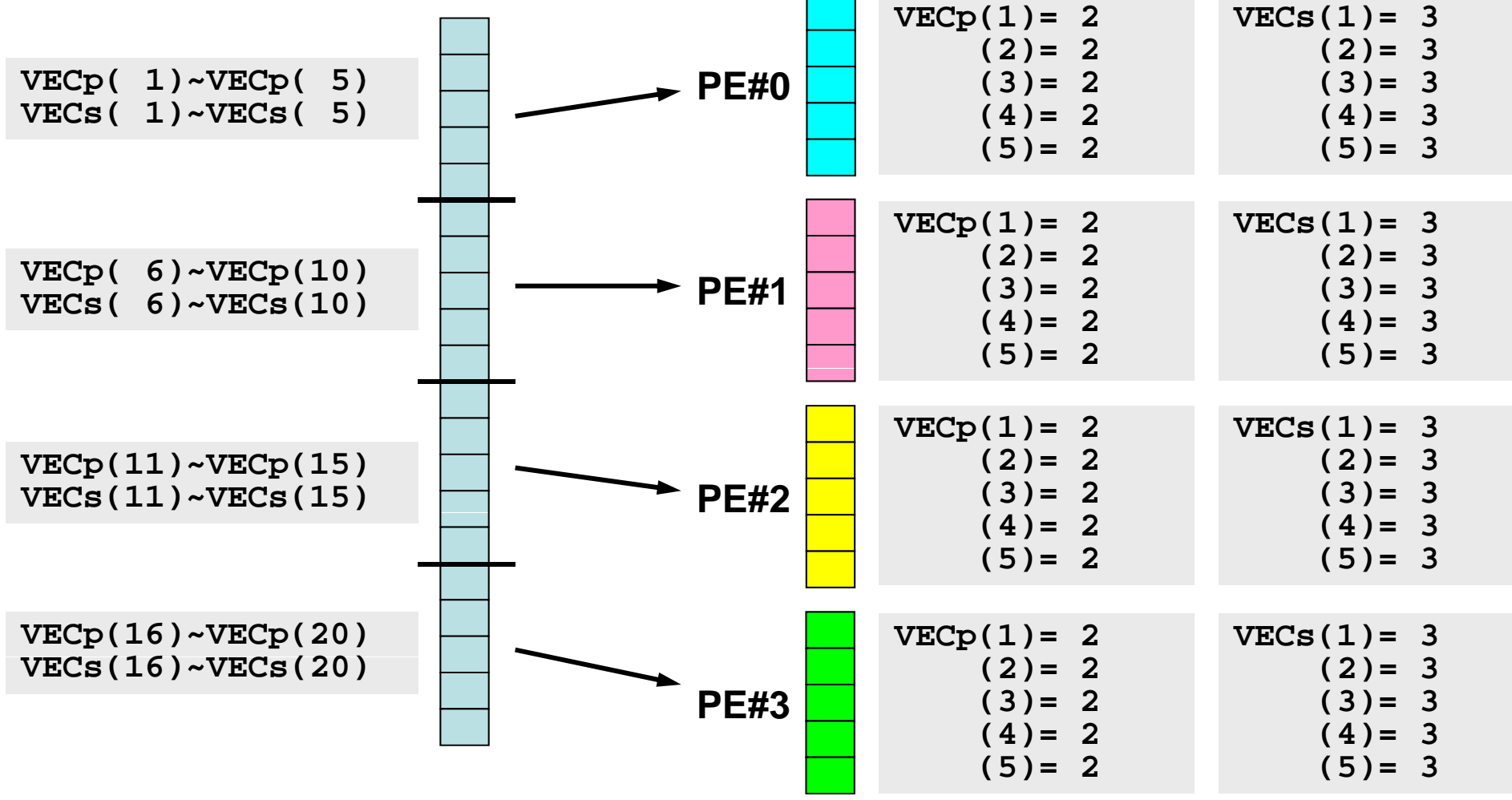
- •号をふり直すだけ・・・とい うのはいかにも簡単である **VG( 5)** うのはいかにも簡単である。
- • もちろんこれだけでは済ま ない。済まない例について

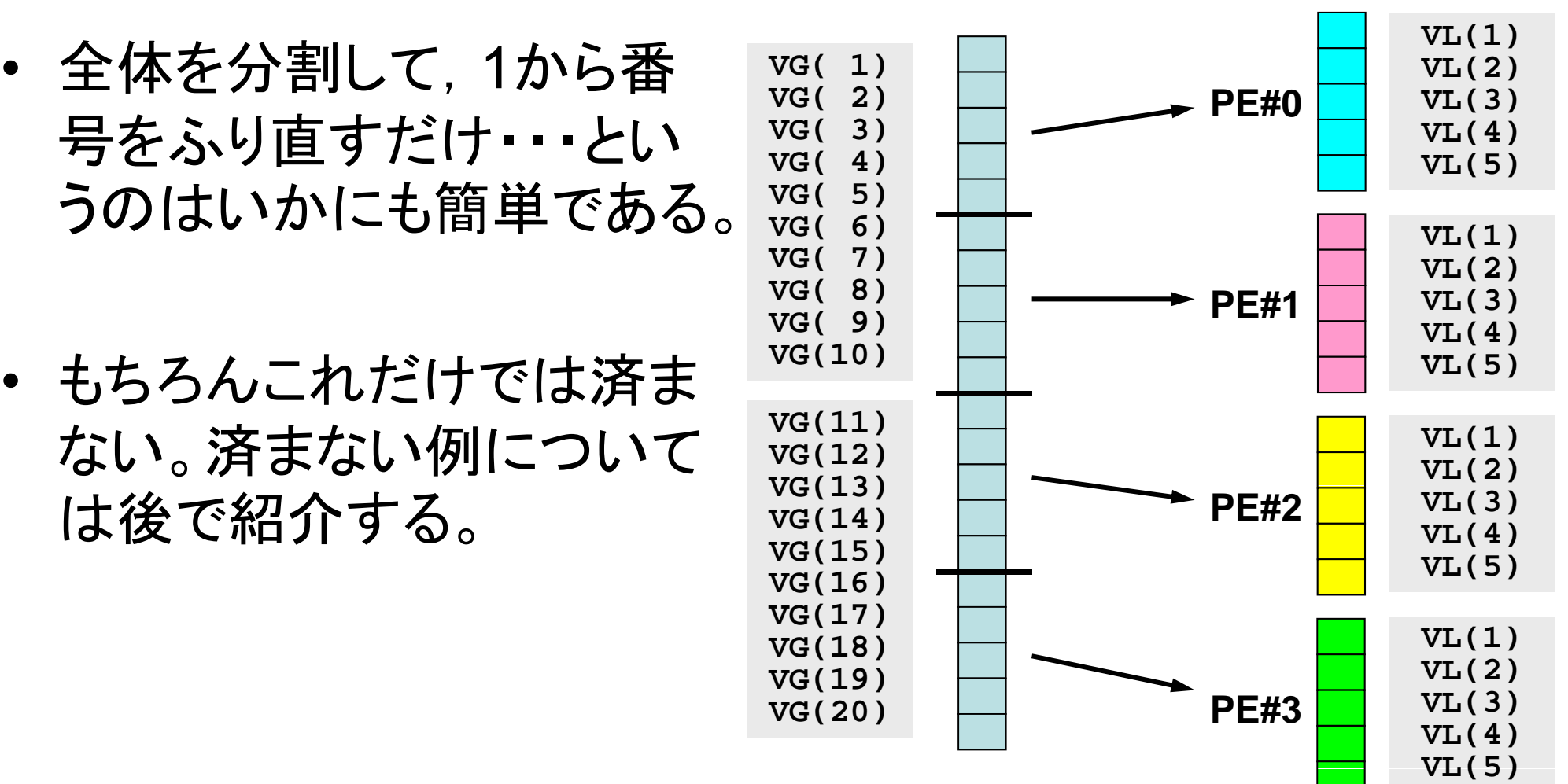

72

## 内積の並列計算例(1**/2**)

#### **<\$FVM>/S1/allreduce.f**

```
implicit REAL*8 (A-H,O-Z)
include 'mpif.h'
integer :: PETOT, my_rank, ierr
real(kind=8), dimension(5) :: VECp, VECs
call MPI_INIT (ierr)
call MPI_COMM_SIZE (MPI_COMM_WORLD, PETOT, ierr )
call MPI COMM RANK (MPI COMM WORLD, my rank, ierr )
sumA = 0.d0
sumR = 0.d0do i= 1, 5
 o i= 1, 5           <mark>各ベクトルを各プロセスで</mark>
 VECs(i)= 3.d0
enddosum0= 0.d0
                                  独立に生成する
do i= 1, 5
 sum0= sum0 + VECp(i) * VECs(i)
enddoif (my rank.eq.0) then
 write (*,'(a)')' (my rank, sumALLREDUCE, sumREDUCE)'
endif
```
## 内積の並列計算例(**2/2**)

**<\$FVM>/S1/allreduce.f**

call MPI\_REDUCE (sum0, <u>sumR</u>, 1, MPI\_DOUBLE\_PRECISION, MPI\_SUM, 0, &<br>MPI\_COMM\_WORLD, ierr) **call MPI\_allREDUCE (sum0, sumA, 1, MPI\_DOUBLE\_PRECISION, MPI\_SUM, & MPI\_COMM\_WORLD, ierr)**

内積の計算 各プロセスで計算した結果「sum0」の総和をとる sumR には,PE#0の場合にのみ計算結果が入る。

sumA には, MPI\_Allreduceによって全プロセスに計算結果が入る。

**call MPI\_BCAST (sumR, 1, MPI\_DOUBLE\_PRECISION, 0, MPI\_COMM\_WORLD, & ierr)**

MPI BCASTによって, PE#0以外の場合にも sumR に 計算結果が入る 計算結果が入る。

## **<\$FVM>/S1/allreduce.f** の実行例

**\$> mpicc –Os -noparallel allreduce.c \$> mpif90 mpif90 –Oss -noparallel noparallelallreduce f allreduce.f \$>** (実行:**4**プロセス) **go4.sh**

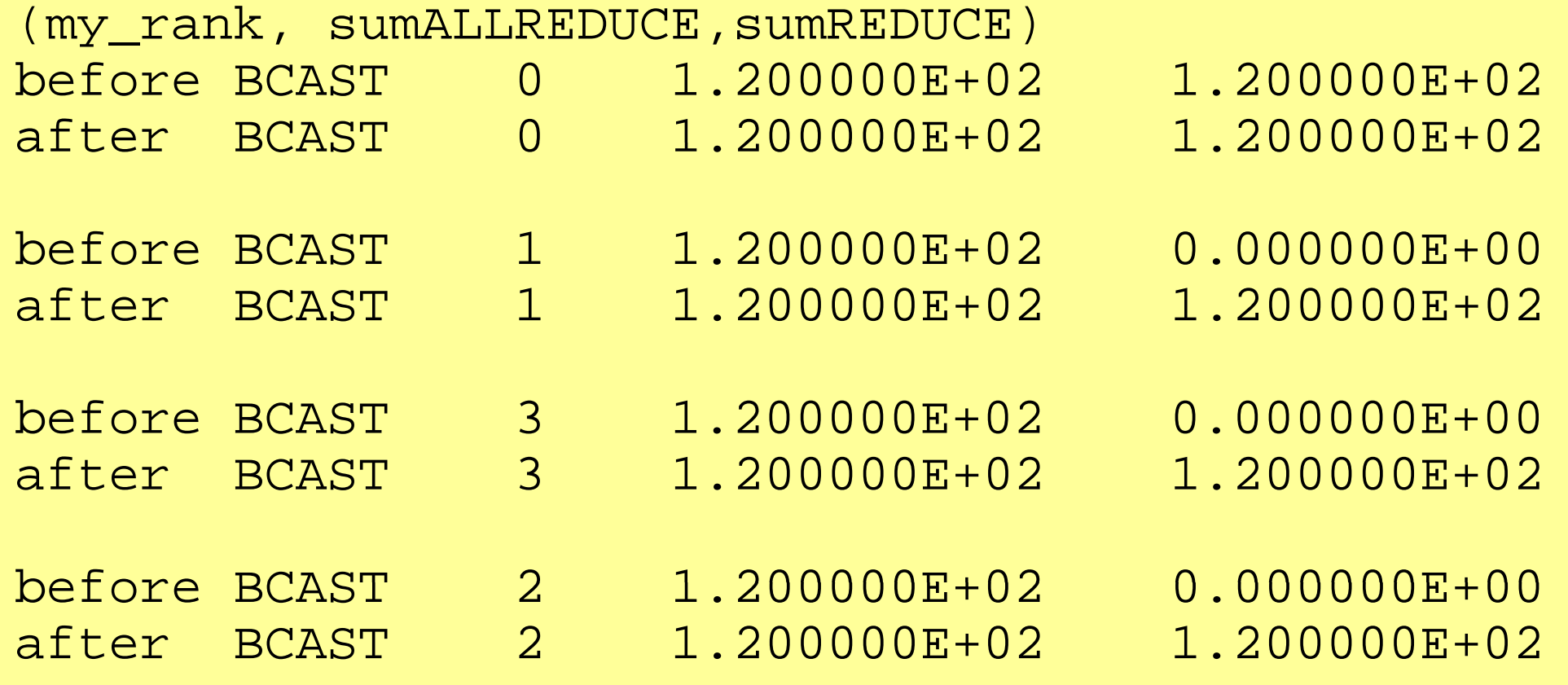

## グループ通信による計算例

- $\bullet$ ベクトルの内積
- Scatter/Gather
- $\bullet$ 分散ファイルの読み込み

全体データと局所データ(1/3)

• ある実数ベクトル**VECg**の各成分に実数αを加えるという,以 下のような簡単な計算を,「並列化」することを考えてみよう:

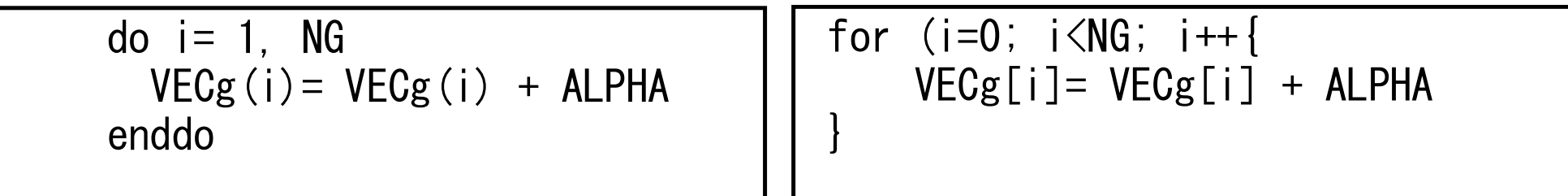

## 全体データと局所データ(2/3)

- • 簡単のために,
	- **NG=32**
	- **ALPHA=1000.**
	- MPIプロセス数=4
- • ベクトル**VECg**として以下のような32個の成分を持つベクト ルを仮定する(<\$FVM>/mpi/a1x.all):

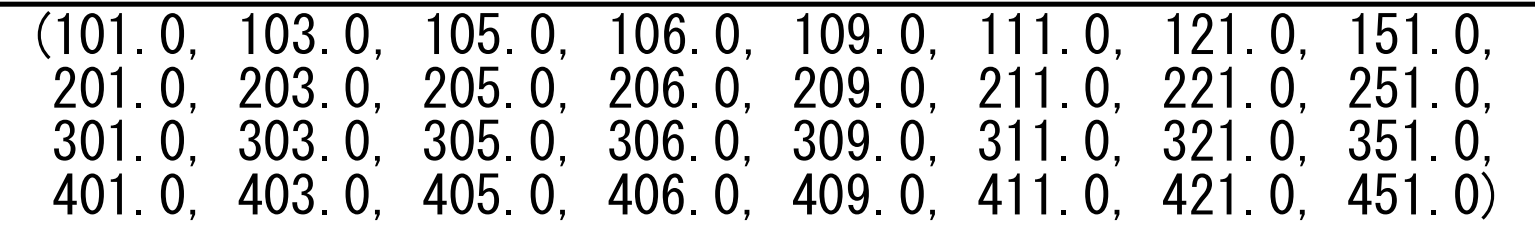

全体データと局所データ(3/3)

- • 計算手順
	- ① 長さ32のベクトル**VECg**をあるプロセス(例えば0番)で読み込む。 – 全体データ
	- ② 4つのプロセスへ均等に(長さ8ずつ)割り振る。
		- 局所データ, 局所番<del>号</del>
	- ③ 各プロセスでベクトル(長さ8)の各成分に**ALPHA**を加える。
	- ④ 各プロセスの結果を再び長さ32のベクトルにまとめる。
- • もちろんこの程度の規模であれば1プロセッサで計算できるのである が・・・

## **Scatter/Gather** の計算 (**1/8**)

長さ32のベクトル**VECg**をあるプロセス(例えば0番)で読み込む。

```
•• プロセス0番から「全体データ」を読み込む
```

```
include 'mpif.h' 
integer, parameter :: NG= 32 
real(kind=8), dimension(NG):: VECg
                                                          \#include \langlempi.h\rangle#include <stdio.h> 
call MPI_INIT (ierr) 
call MPI COMM SIZE (<comm>, PETOT , ierr)
call MPI_COMM_RANK (<comm>, my_rank, ierr)<br>if (my_rank.eq.0) then
                                                          \#include \langle \text{math}, h \rangle#include <assert.h> 
                                                          int main(int argc, char **argv){ 
  open (21, file= 'a1x.all', status= 'unknown')
                                                             int i, NG=32:
                                                              int PeTot, MyRank, MPI_Comm; 
                                                             double VECg[32]; 
                                                             char filename[80]; 
  do i = 1. NG
    read (21,*) VECg(i)enddo close (21) 
                                                            FILE *fp;
                                                            MPI Init(&argc, &argy);
                                                            MPI Comm size(\langle comm \rangle, RPefot);
endif endif and \parallel MPI Command (<comm>, &MyRank);
                                                                   \mathsf{fp} = \mathsf{fopen}("a1x, a11", "r");
                                                                   if(!MyRank) for (i=0; i\langle NG; i++)fscanf(fp, \degree"|f'', \&VECg[i]);
                                                            }
```
### **Scatter/Gather** の計算 (**2/8**) 4つのプロセスへ均等に(長さ8ずつ)割り振る。

•MPI\_Scatter の利用

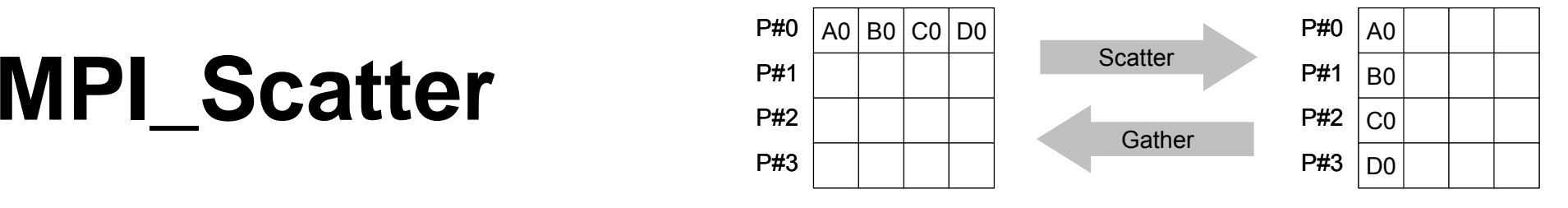

- プ コミュニケーター 「comm」内の一つの送信元プロセス「root」の送信バッファ 「sendbuf」から各プロセスに先頭から「scount」ずつのサイズのメッセージを送信 し,その他全てのプロセスの受信バッファ「recvbuf」に,サイズ「rcount」のメッ セージを格納。
- **call MPI SCATTER ( MPI\_SCATTER (sendbuf sendbuf, scount, sendtype sendtype, recvbuf recvbuf, rcount, recvtype, root, comm, ierr)**

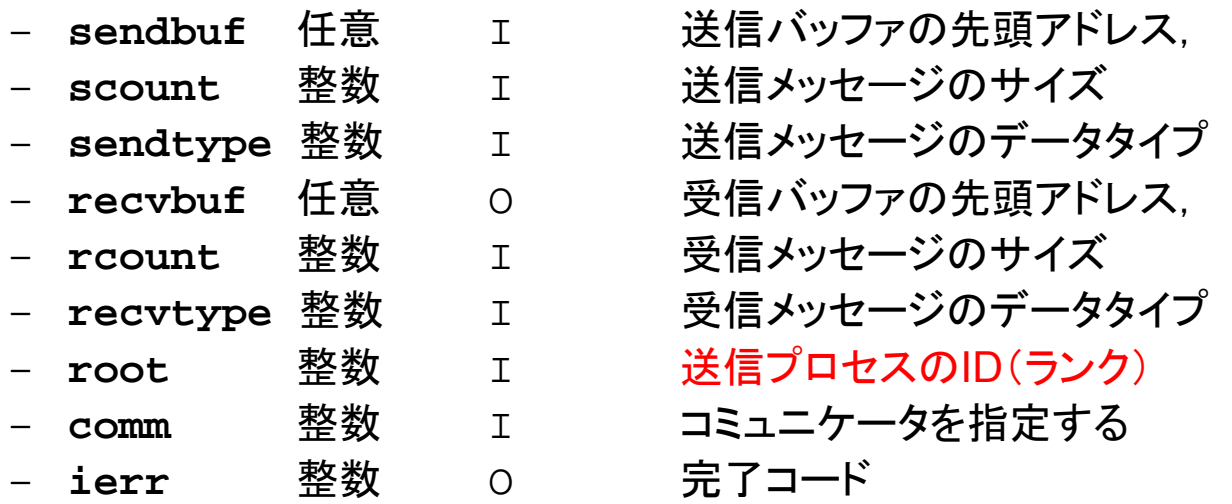

Fundamental MPI

е произведения в совмести в совмести в совмести в совмести в совмести в совмести в совмести в совмести в совме<br>В совмести в совмести в совмести в совмести в совмести в совмести в совмести в совмести в совмести в совмести **MPI\_Scatter** (続き)

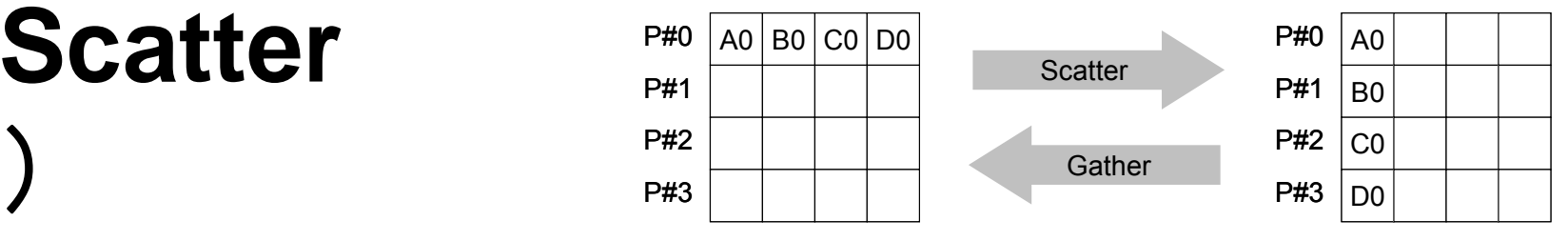

• **call MPI\_SCATTER (sendbuf, scount, sendtype, recvbuf, rcount, recvtype, root, comm, ierr)**

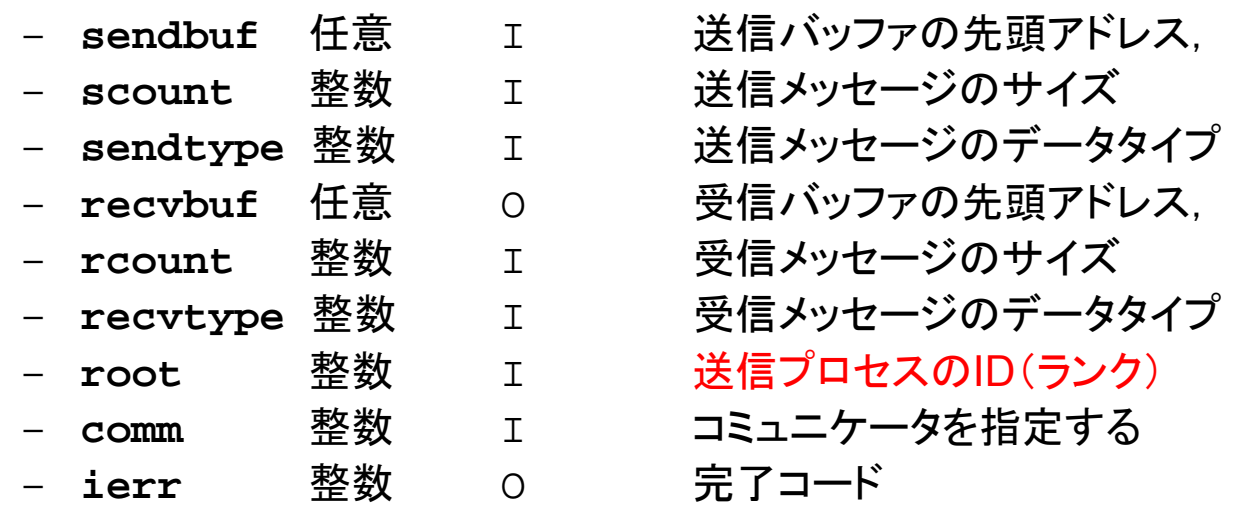

- •|通常は
	- **scount = rcount**
	- **sendtype= recvtype**
- この関数によって,プロセスroot番のsendbuf(送信バッファ)の先頭アドレスから scount個ずつの成分が,commで表されるコミュニケータを持つ各プロセスに送 信され,recvbuf(受信バッファ)のrcount個の成分として受信される。

#### **Scatter/Gather**の計算 (**3/8**) 4つのプロセスへ均等に(長さ8ずつ)割り振る。

• 各プロセスにおいて長さ8の受信バッファ「**VEC**」(=局所データ)を定義 しておく。

- • プロセス0番から送信される送信バッファ「**VECg**」の8個ずつの成分が, 4つの各プロセスにおいて受信バッファ「**VEC**」の1番目から8番目の成分 として受信される
- N=8 として引数は下記のようになる:

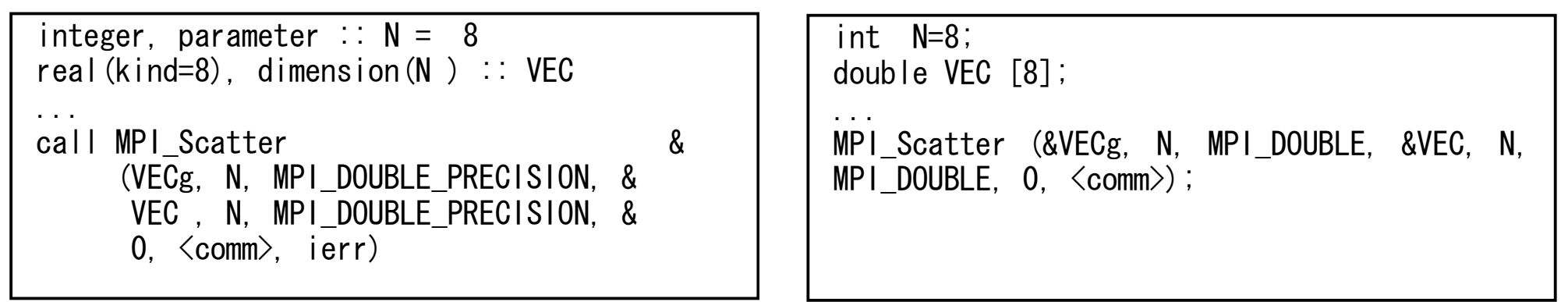

**MPI\_Scatter ( db f t dt b f t (sendbuf, scount, sendtype, recvbuf, rcount, recvtype, root, comm)**

#### **Scatter/Gather** の計算 (**4/8**) 4つのプロセスへ均等に(長さ8ずつ)割り振る。

- •rootプロセス(0番)から各プロセスへ8個ずつの成分がscatterされる。
- • **VECg**の1番目から8番目の成分が0番プロセスにおける**VEC**の1番目か ら8番目, 9番目から16番目の成分が1番プロセスにおけるVECの1番目 から8番目という具合に格納される。

**VECg**:全体データ,**VEC**:局所データ

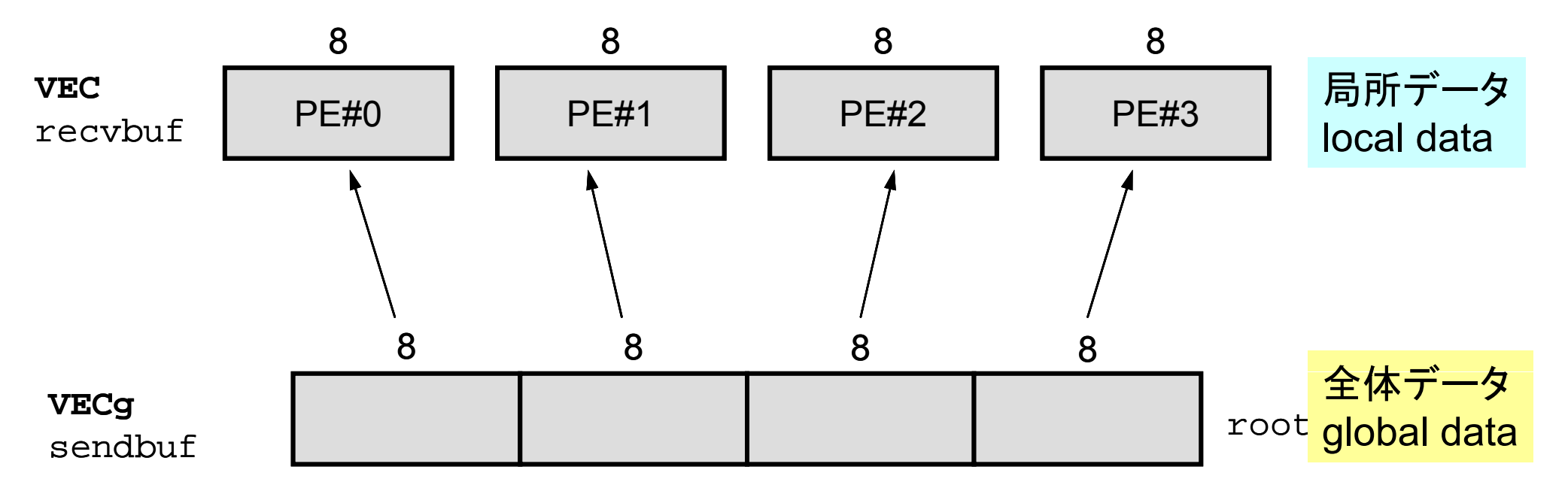

## **Scatter/Gather** の計算 (**5/8**) 4つのプロセスへ均等に(長さ8ずつ)割り振る。

• 全体デ タ <sup>ー</sup> (global data)とし はて **VECg**の1番から32番までの要素番号 を持っていた各成分が,それぞれのプロセスにおける局所データ(local data)としては,**VEC**の1番から8番までの局所番号を持った成分として 格納される。**VEC**の成分を各プロセスごとに書き出してみると:

```
do i = 1, N
 write (*)'(a, 2i8, f10, 0)') 'before', my rank, i, VEC(i)
enddo
```

```
for (i=0:i\le N:i++) {
printf("before %5d %5d %10.0F\m", MyRank, i+1, VEC[i]);}
```
## **Scatter/Gather** の計算 (**5/8**) 4つのプロセスへ均等に(長さ8ずつ)割り振る。

• 全体デ タ <sup>ー</sup> (global data)とし はて **VECg**の1番から32番までの要素番号 を持っていた各成分が,それぞれのプロセスにおける局所データ(local data)としては,**VEC**の1番から8番までの局所番号を持った成分として 格納される。**VEC**の成分を各プロセスごとに書き出してみると:

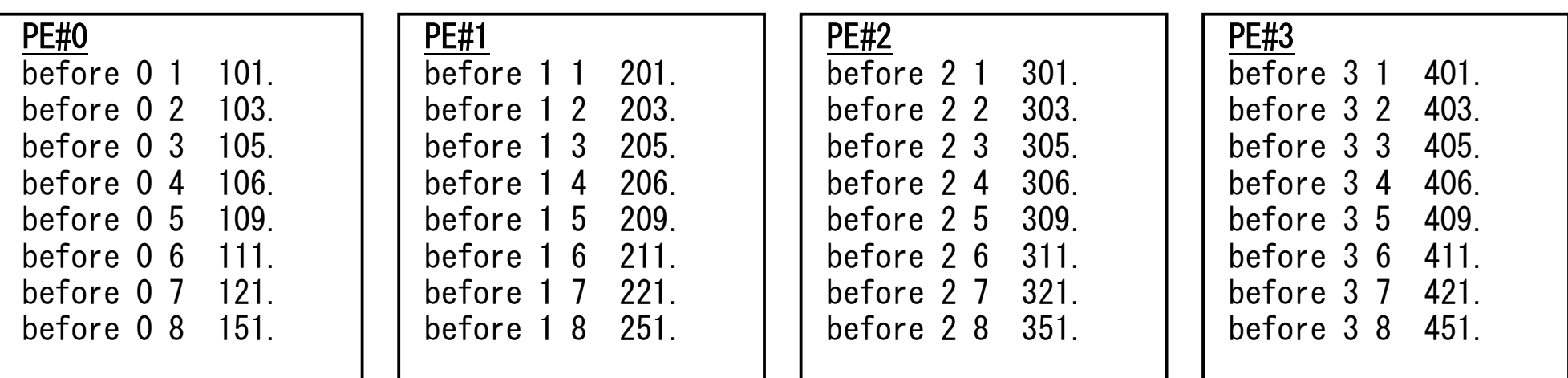

# **Scatter/Gather** の計算 (**6/8**)

各プロセスでベクトル(長さ8)の各成分に**ALPHA**を加える

#### • 各プロセスでの計算は,以下のようになる:

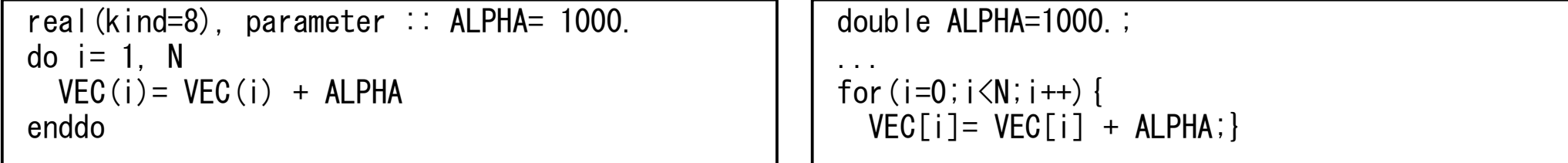

•計算結果は以下のようになる:

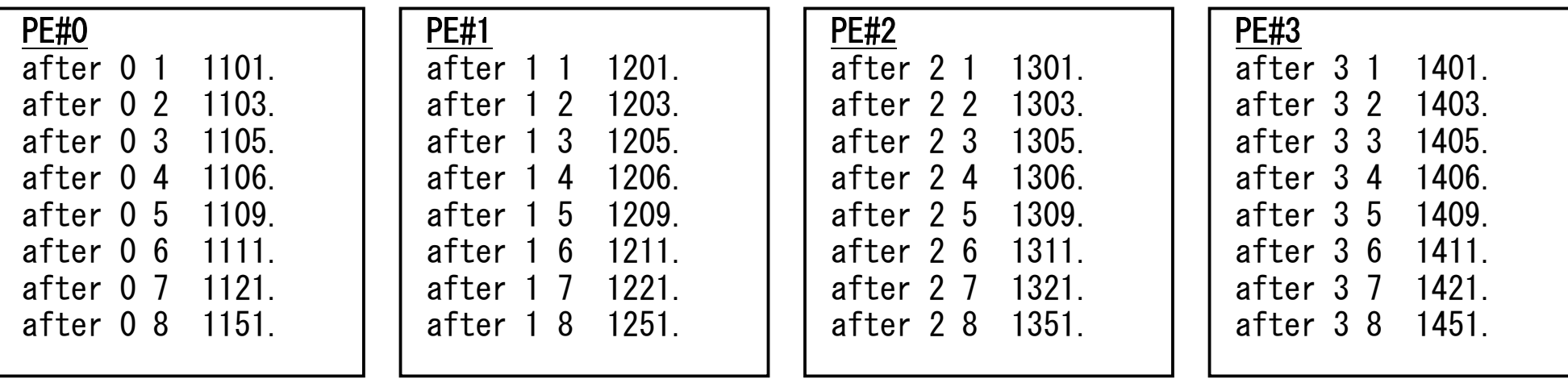

### **Scatter/Gather** の計算 (**7/8**) 各プロセスの結果を再び長さ32のベクトルにまとめる

• これには,MPI\_Scatter と丁度逆の MPI\_Gather という関数 が用意されている。

## **\_**

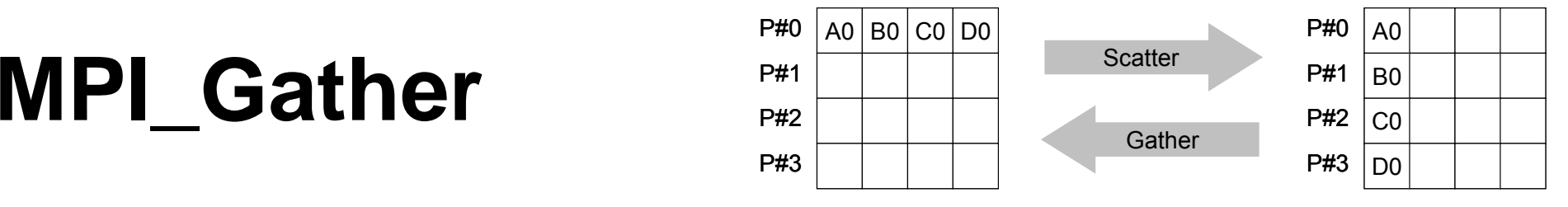

- MPI\_Scatterの逆
- **call MPI GATHER ( MPI\_GATHER (sendbuf sendbuf, scount, sendtype sendtype, recvbuf recvbuf, rcount, recvtype, root, comm, ierr)**
	- **sendbuf** 任意 <u>ェスタンは送信バッファの先頭アドレス</u>, **scount** 整数 I 送信メッセージのサイズ – **sendtype** 整数 <sup>I</sup> 送信メッセージのデータタイプ – **recvbuf** 任意 <sup>O</sup> 受信バッファの先頭アドレス, –整数 I 受信メッセージのサイズ – <u>recvty</u>pe 整数 **I 受信メッセージのデータタイプ** –整数 I 受信プロセスのID(ランク) –**整数 I コミュニケータを指定する** –**ierr** 整数 <sup>O</sup> 完了コード
- ここで, 受信バッファ recvbuf の値はroot番のプロセスに集められる。

## **Scatter/Gather** の計算 (**8/8**)

各プロセスの結果を再び長さ32のベクトルにまとめる

• 本例題の場合,root=0として,各プロセスから送信される**VEC**の成分を0 番プロセスにおいて**VECg**として受信するものとすると以下のようになる:

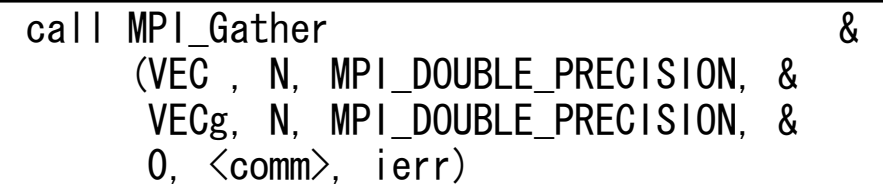

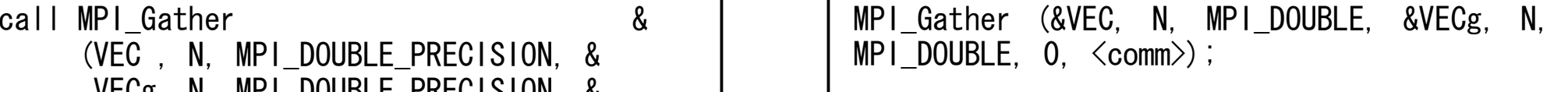

•各プロセスから8個ずつの成分がrootプロセスへgatherされる

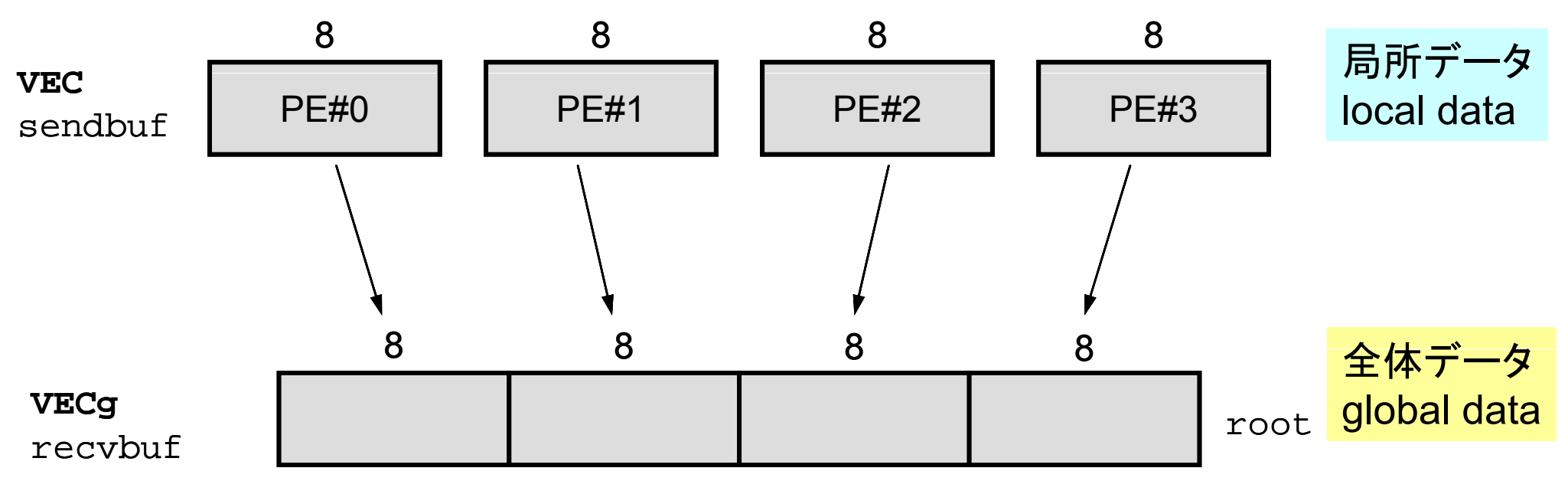

## **<\$FVM>/S1/scatter-gather.f** 実行例

**\$> i mp cc –Os -noparall l tt llel scatter-gather.c \$> mpif90 –Oss -noparallel scatter-gather.f \$>** 実行(**4**プロセス) **go4.sh**

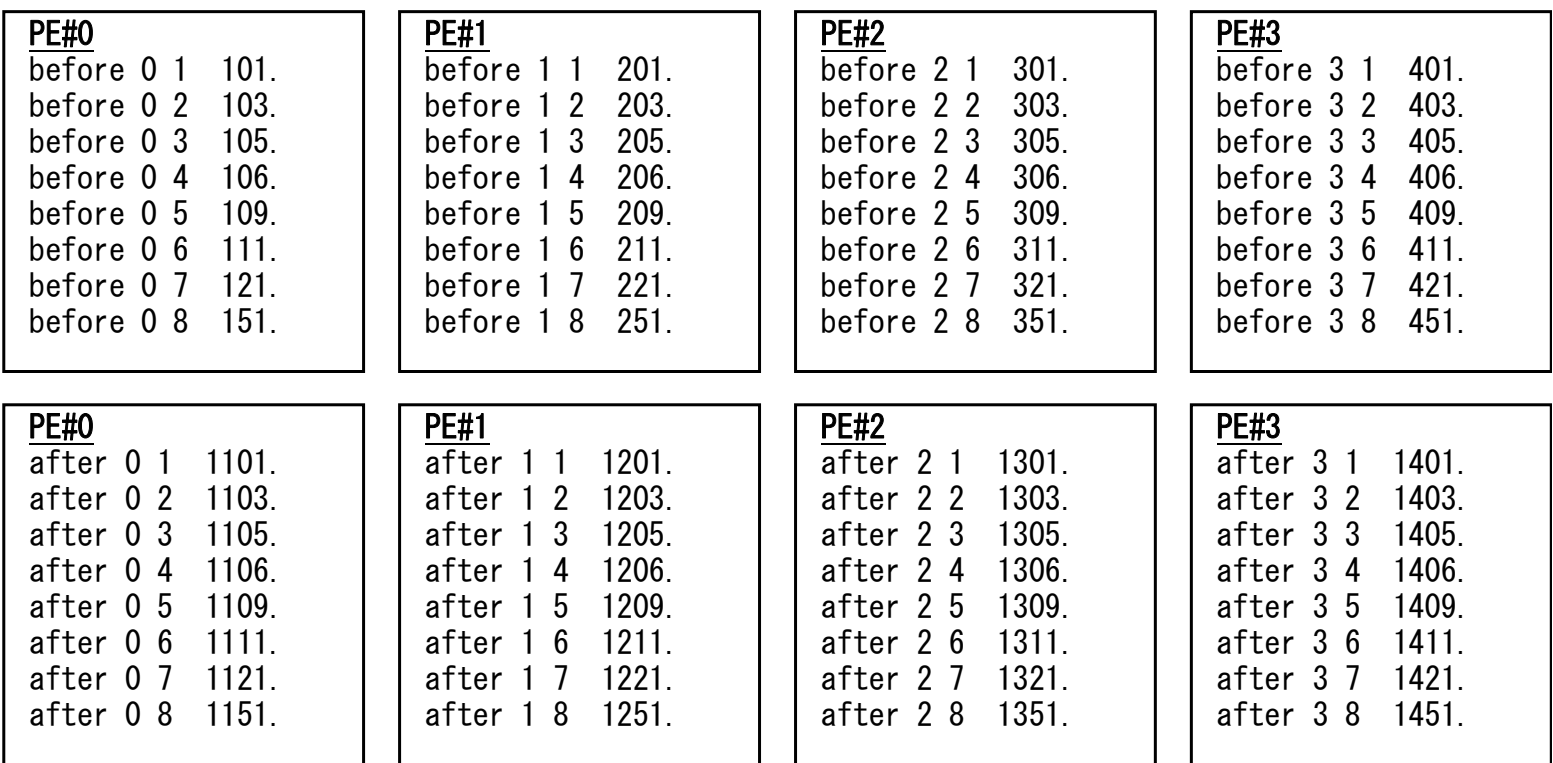

## **MPI Reduce scatter \_ \_**

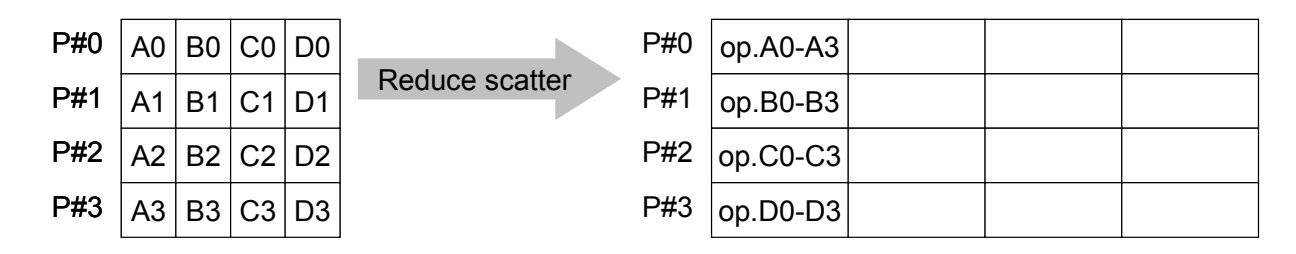

- MPI\_Reduce + MPI\_Scatter
- **call MPI REDUCE SCATTER ( MPI\_REDUCE\_SCATTER (sendbuf sendbuf, recvbuf recvbuf, rcount, datatype, op, comm, ierr)** – **sendbuf** 任意 <sup>I</sup> 送信バッファの先頭アドレス,
	- **recvbuf** 任意 <sup>O</sup> 受信バッファの先頭アドレス,
	- –整数 I 受信メッセージのサイズ(配列:サイズ=プロセス数)
	- **datatype** 整数 <sup>I</sup> メッセージのデータタイプ
	- –整数 I 計算の種類
	- –**整数 I コミュニケータを指定する**
	- ierr **ierr** 整数 <sup>O</sup> 完了コード

#### **MPI\_Allgather** P#1 BOLALLBather  $\blacksquare$  Aligather

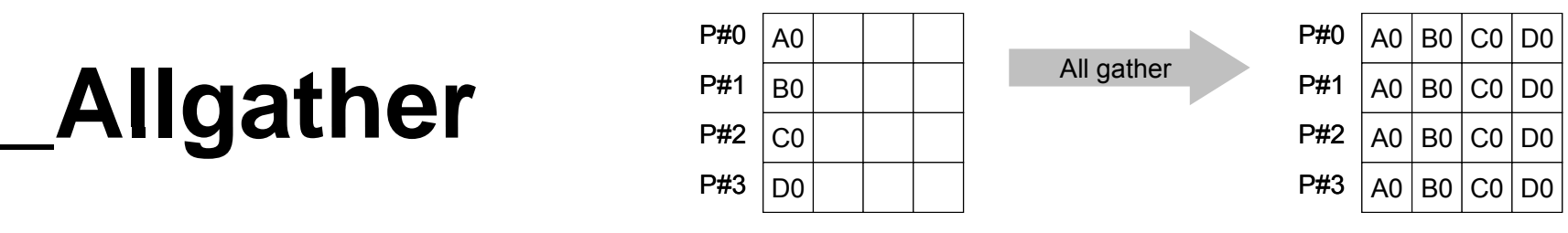

- MPI\_Gather+MPI\_Bcast
	- Gatherしたものを,全てのPEにBcastする(各プロセスで同じデータを持つ)
- **call MPI\_ALLGATHER (sendbuf, scount, sendtype, recvbuf, rcount, recvtype, comm, ierr)**

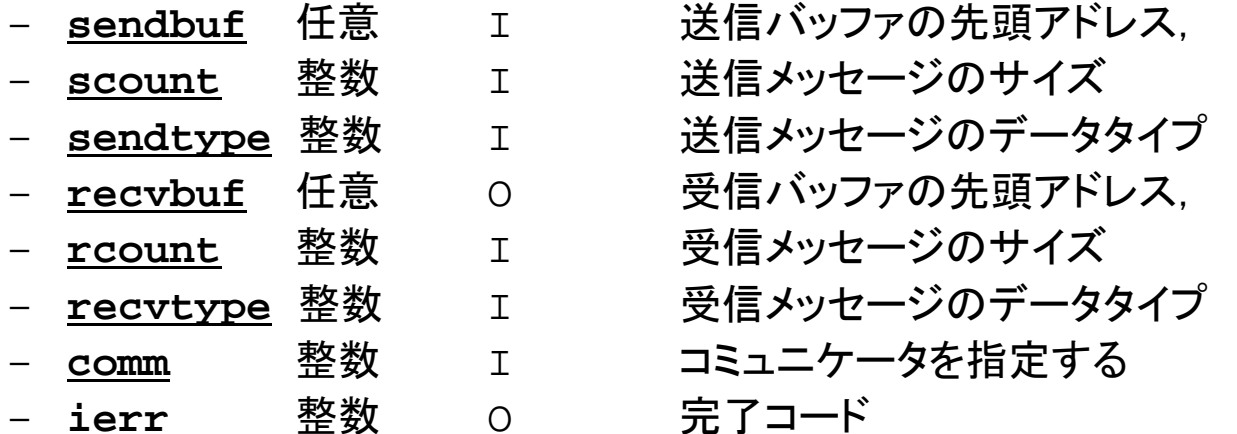

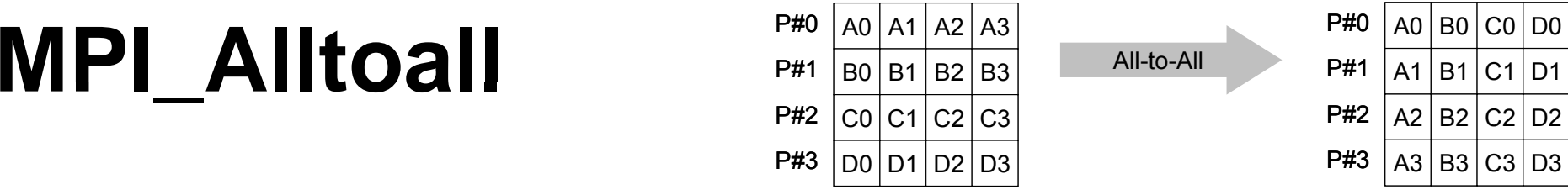

- MPI\_Allgatherの更なる拡張:転置
- **call MPI\_ALLTOALL (sendbuf, scount, sendtype, recvbuf, rcount, recvrype, comm, ierr)**
	- **sendbuf** 任意 <sup>I</sup> 送信バッファの先頭アドレス, –<u>整数 I 送信メッセージのサイズ</u> – **sendtype** 整数 <sup>I</sup> 送信メッセージのデータタイプ – **recvbuf** 任意 <sup>O</sup> 受信バッファの先頭アドレス, –整数 I 受信メッセージのサイズ – **recvtype** 整数 <sup>I</sup> 受信メッセージのデータタイプ –整数 I コミュニケータを指定する –**整数 0 完了コード**

## グループ通信による計算例

- $\bullet$ ベクトルの内積
- Scatter/Gather
- $\bullet$ 分散ファイルの読み込み

## 分散ファイルを使用したオペレーション

- •• Scatter/Gatherの例では, PE#0から全体データを読み込み, それを全体にScatterして並列計算を実施した。
- • 問題規模が非常に大きい場合,1つのプロセッサで全ての データを読み込むことは不可能な場合がある。
	- 最初から分割しておいて,「局所データ」を各プロセッサで独立に読 み込む
	- あるベクトルに対して,全体操作が必要になった場合は,状況に応 じてMPI Gatherなどを使用する

## 分散ファイル読み込み:等データ長(1/2)

```
>$ cd <$FVM>/S1   
>$ ls a1.*
   a1.0 a1.1 a1.2 a1.3 「a1x.all」を4つに分割したもの
>$ mpicc –Os -noparallel file.c
>$ mpif90  –Oss -noparallel file f noparallel file.f
>$ 実行:4プロセス go4.sh
```
分散ファイルの操作

• 「a1.0~a1.3」は全体ベクトル「a1x.all」を領域に分割し たもの,と考えることができる。

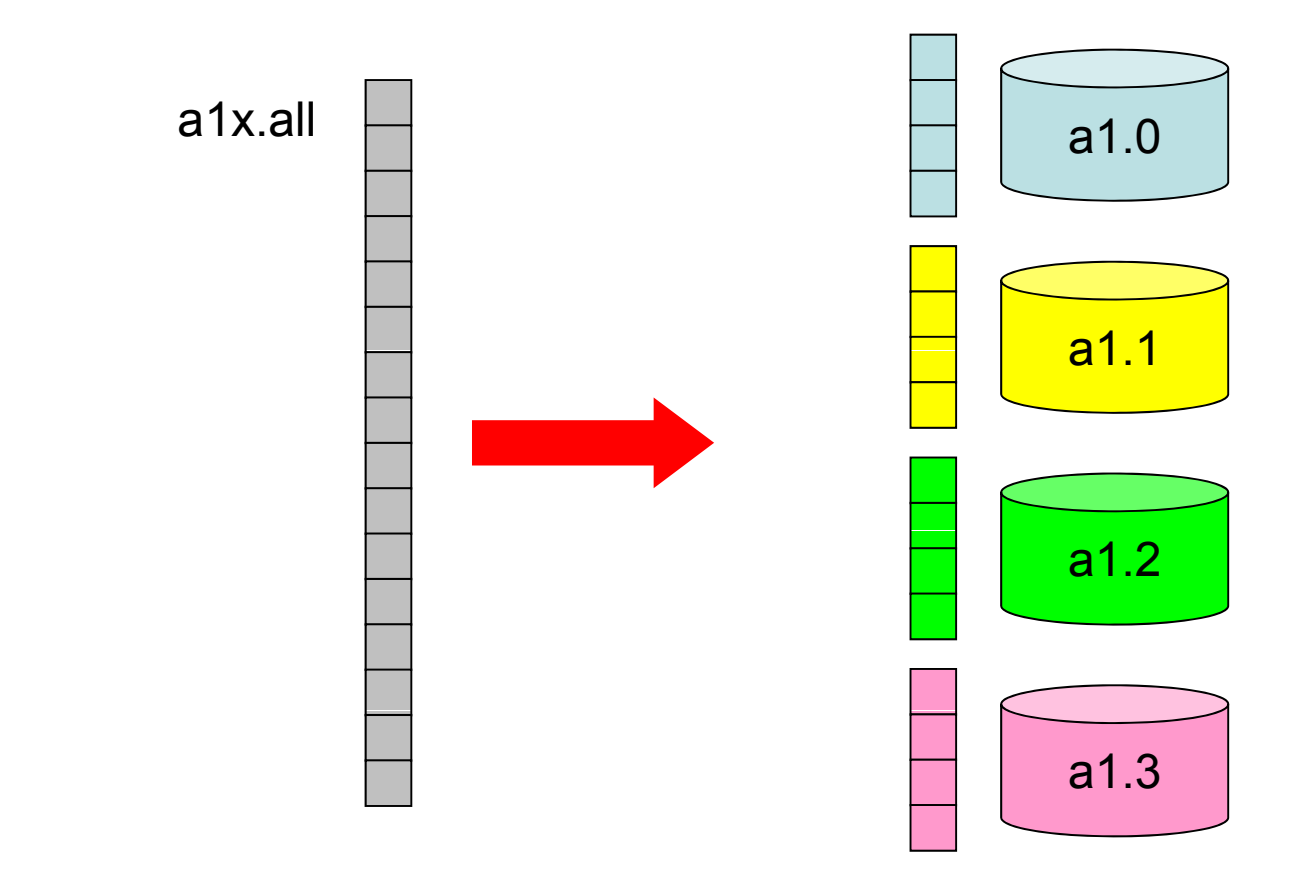

## 分散ファイル読み込み: 等データ長(2/2)

#### **<\$FVM>/S1/file.f**

```
implicit REAL*8 (A-H, O-Z)
include 'mpif.h'
integer :: PETOT, my_rank, ierr
real(kind=8), dimension(8) :: VEC
character(len=80) :: filename
                                                      Hello とそんなに
                                                       変わらない
call MPI_INIT (ierr)
call MPI COMM SIZE (MPI COMM WORLD, PETOT, ierr )
call MPI COMM RANK (MPI COMM WORLD, my rank, ierr )
if (my_rank.eq.0) filename= 'a1.0'
if (my_rank.eq.1) filename= 'a1.1'
if (my_rank.eq.2) filename= 'a1.2'
if ( y_ q ) my rank.eq.3) filename= 'a1.3'
open (21, file= filename, status= 'unknown')
  do i= 1, 8
   read (21,*) VEC(i)
  ddenddo「局所番号(1~8)」で
                                              読み込む
close (21)
call MPI_FINALIZE (ierr)
stop
end
```
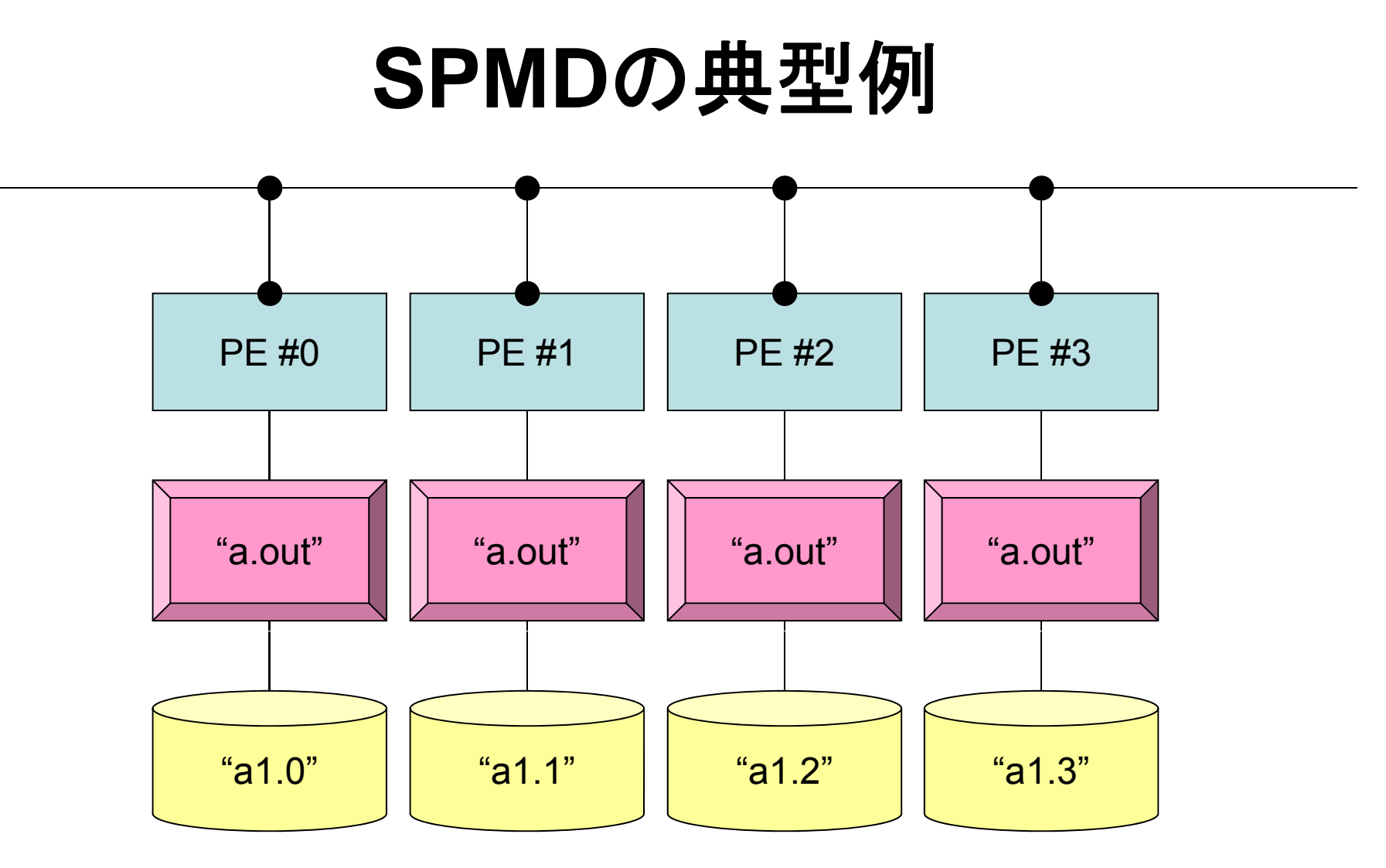

**mpirun -np 4 a.out**

## 分散ファイル読み込み:可変長(**1/2**)

```
>$ $/ cd < FVM>/S1
>$ ls a2.*
   a2.0 a2.1 a2.2 a2.3
>$ cat a2 0   a2.0
  5 各PEにおける成分数
  201.0 成分の並び
  203.0205.0206.0
  209.0>$ i mp cc –Os -noparall l fil 2 llel file2.c
>$ mpif90 –Oss -noparallel file2.f
>$ 実行:4プロセス go4.sh
```
## 分散ファイルの読み込み:可変長(**2/2**)

**<\$FVM>/S1/file2.f**

```
implicit REAL*8 (A-H,O-Z)
include 'mpif.h'
integer :: PETOT, my_rank, ierr
real(kind=8), dimension(:), allocatable :: VEC
character(len=80) :: filename
call MPI_INIT (ierr)
call MPI COMM SIZE (MPI COMM WORLD, PETOT, ierr )
call MPI COMM RANK (MPI COMM WORLD, my rank, ierr )
 if (my_rank.eq.0) filename= 'a2.0'
if (my_rank.eq.1) filename= 'a2.1'
if (my_rank.eq.2) filename= 'a2.2'
 if (my_rank.eq.3) filename= 'a2.3'
 open (21, file= filename, status= 'unknown')
  read (21,*) N
  allocate (VEC(N))
  do i= 1 N   1, Nが各データ(プロセッサ)で異なる
が各デ タ(プロセッサ)で異なるread (21,*) VEC(i)
  enddoclose(21)
call MPI_FINALIZE (ierr)
stop
end
```
## 局所データの作成法

- • 全体データ(N=NG)を入力
	- Scatterして各プロセスに分割
	- 各プロセスで演算
	- 必要に応じて局所データをGather(またはAllgather)して全体デ タを生成
- •• 局所データ(N=NL)を生成, あるいは(あらかじめ分割生成 して)入力
	- 各プロセスで局所データを生成, あるいは入力
	- 各プロセスで演算
	- 必要に応じて局所データをGather(またはAllgather)して全体デ ータを生成
- •将来的には後者 が中心となるが,全体的なデ ータの 動きを タの理解するために,しばらくは前者についても併用
- $\bullet$ MPIとは
- $\bullet$ MPIの基礎:Hello World
- $\bullet$ • 全体データと局所データ
- $\bullet$ • グループ通信(Collective Communication)
- $\bullet$ • 1対1通信(Point-to-Point Communication)

### 有限体積法:全体マトリクスの生成 要素iに関する釣り合い

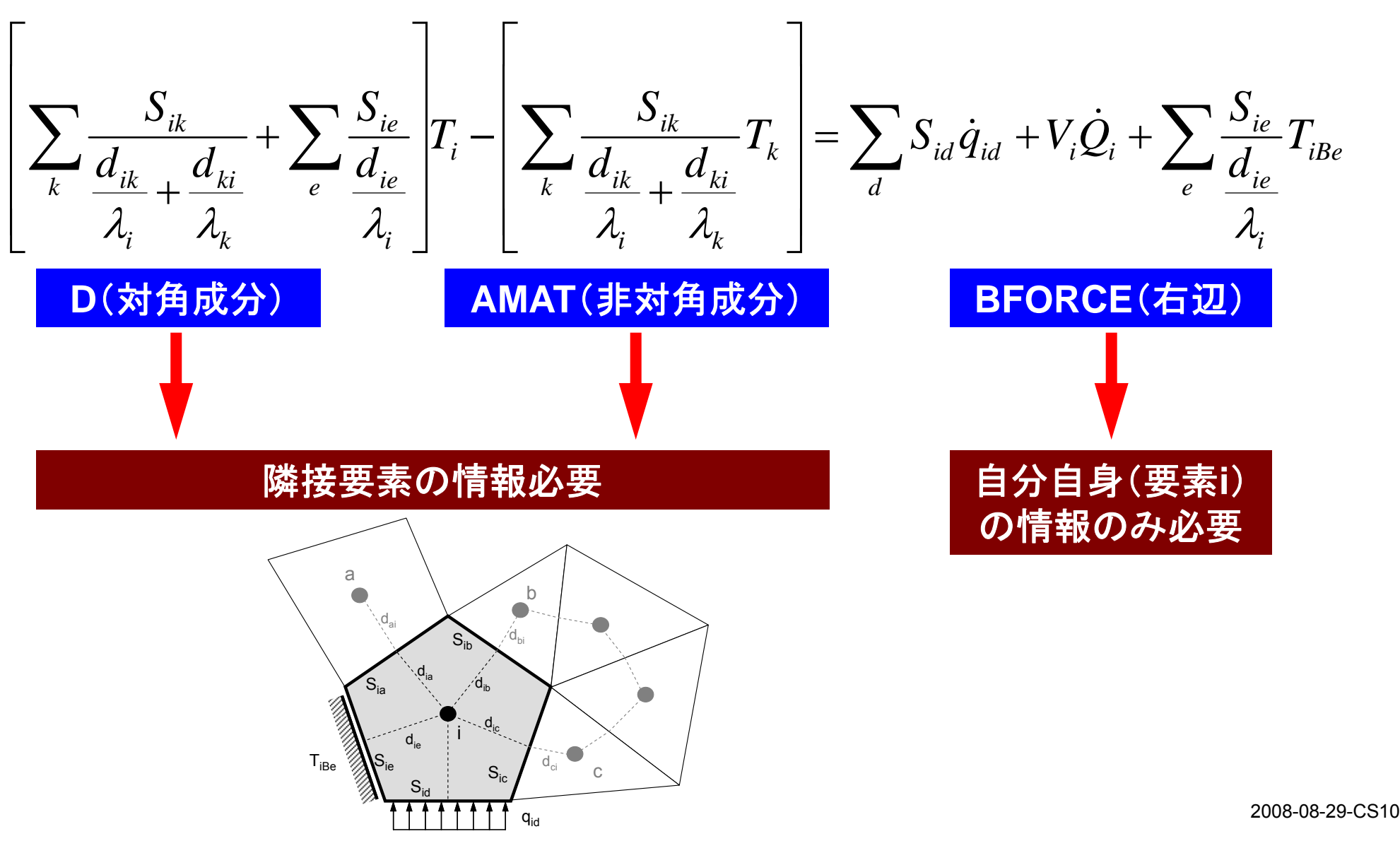

# 前処理付き共役勾配法

Preconditioned Conjugate Gradient Method (CG)

```
Compute \mathbf{r}^{(0)} = \mathbf{b} - \mathbf{[A]}\mathbf{x}^{(0)}for i= 1, 2, …
         solve [M]z(i-1)= r(i-1)
          (i 1) (i 1)
ρi-1= r(i-1)z(i-1)if i=1
             p^{(1)}=Z^{(0)}else
             \beta_{i-1} = \rho_{i-1}/\rho_{i-2}\mathtt{p}^{(\mathtt{i})}= z^{(\mathtt{i-1})} + \mathtt{\beta_{i-1}} \mathtt{p^{(i)}}endif
         q^{(i)} = [A]p^{(i)}\alpha_i = \rho_{i-1}/p^{(i)}q^{(i)}x^{(i)} = x^{(i-1)} + \alpha_{i}p^{(i)}r^{(\texttt{i})}= r^{(\texttt{i}-1)} - \alpha_{\texttt{i}} \texttt{q}^{(\texttt{i})}check convergence |r|
end
```
前処理:対角スケーリング

行列ベクトル積: △ 領域外の値が必要
#### **1**対**1**通信とは **?**

- • グループ通信:Collective Communication
	- MPI\_Reduce, MPI\_Scatter/Gather など
	- 同じコミュニケータ内の全プロセスと通信する
	- 適用分野
		- 境界要素法,スペクトル法,分子動力学等グローバルな相互作用のある手法

**#PE2**

- 内積, 最大値などのオペレーション
- • 1対1通信:Point-to-Point <sup>23</sup> <sup>24</sup> <sup>25</sup> 16 $17$  18 19 21 $22$   $23$   $24$ **#PE1**– MPI\_Send, MPI\_Receive – 特定のプロセスとのみ通信がある ファト プログラム プログラム 1819 20 6 7 8 11 $12 \parallel 13 \parallel 14$ • 隣接領域 – 適用分野 4 5 8<u>9 10</u> 11 $12 \mid 13$ **#PE0** • 差分法,有限要素法などローカルな情 報を使う手法 <sup>1</sup> <sup>2</sup> <sup>3</sup> <sup>4</sup> <sup>5</sup> 66 | 7 | 8 | 9 | 10

### **1**対**1**通信の方法

- **MPI Send MPI\_Send**, **MPI Recv MPI\_Recv**というサブルーチンがある。
- • しかし,これらは「ブロッキング(blocking)」通信サブルーチン で、 デッドロック (dead lock)を起こしやすい。

– 受信(Recv)の完了が確認されないと,送信(Send)が終了しない

- • もともと非常に「secureな」通信を保障するために,MPI仕様 の中に入れられたものであるが、実用上は不便この上ない。
	- したがって実際にアプリケーションレベルで使用されることはほとん ど無い(と思う)。

– 将来にわたってこの部分が改正される予定はないらしい。

• 「そういう機能がある」ということを心の片隅においておいてく ださい。

#### $MPI$  Send/MPI Recv

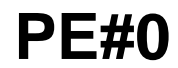

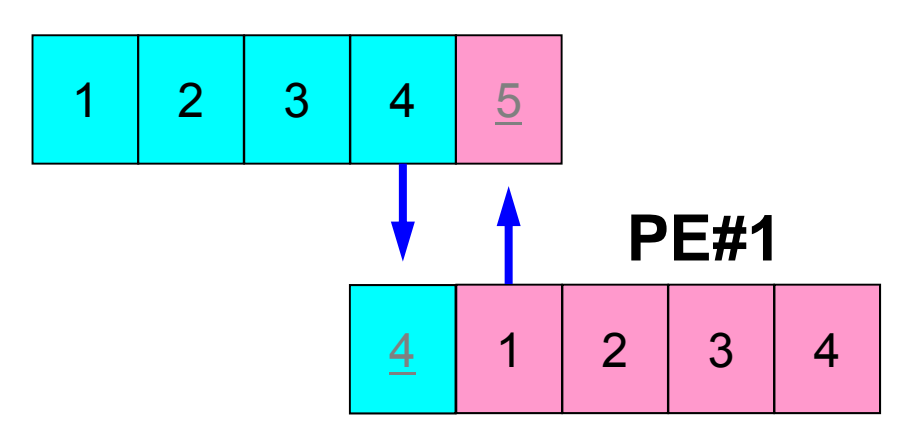

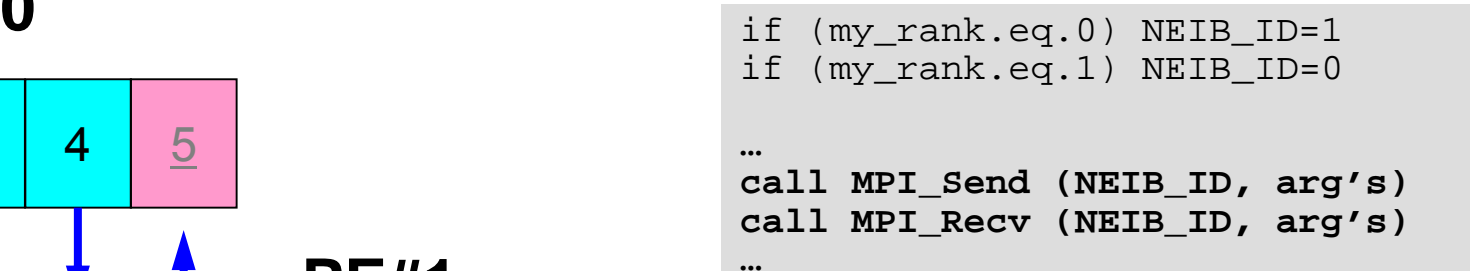

• 例えば先ほどの例で言えば,このようにしたいところであ るが,このようなプログラムを作ると MPI Send/MPI Recvのところで止まってしまう。 – 動く場合もある

### MPI\_Send/MPI\_Recv(続き)

**endif**

**…**

#### **PE#0**

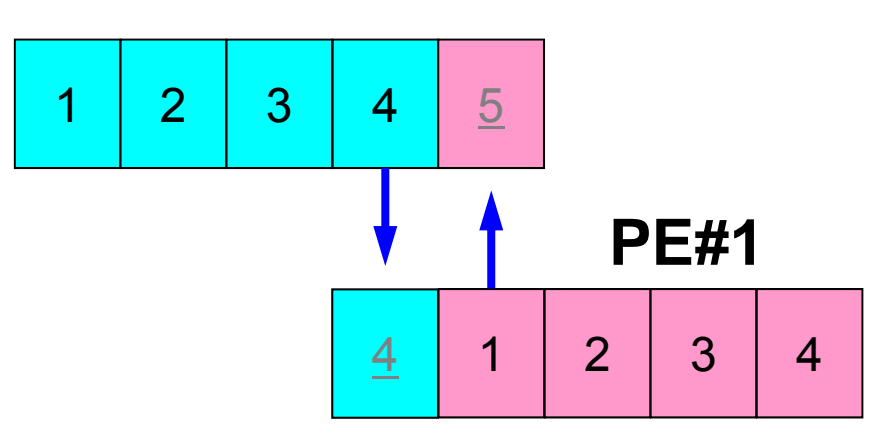

#### if (my\_rank.eq.0) NEIB\_ID=1 if (my\_rank.eq.1) NEIB\_ID=0 **…if (my\_rank.eq.0) then call** <code>MPI\_Send</code> (<code>NEIB\_ID, arg's)</code> **ID, arg s)call MPI\_Recv (NEIB\_ID, arg's) endifif (my\_rank.eq.1) then ll MPI R (NEIB ID ' ) call \_ Recv \_** call MPI Send (NEIB ID, arg's)

•このようにすれば,動く。

# **1**対**1**通信の方法(実際どうするか)

- MPI\_Isend, MPI\_Irecv, という「ブロッキングしない (non-blocking)」サブルーチンがある。これと,同期のための 「<sub>MPI\_Waitall**」を組み合わせる**。</sub>
- MPI\_Sendrecv というサブルーチンもある(後述)。

**PE#0**

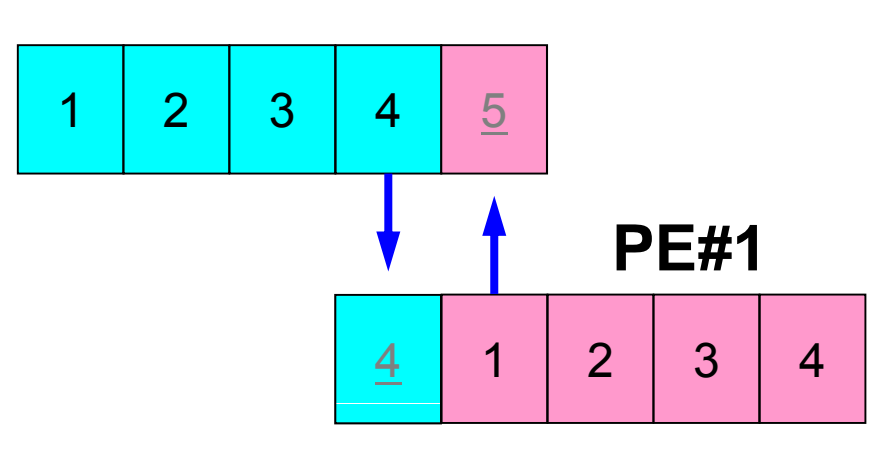

```
if (my_rank.eq.0) NEIB_ID=1
if (my_rank.eq.1) NEIB_ID=0
…call MPI_Isend (NEIB_ID, arg's)
call MPI_Irecv (NEIB_ID, arg's)
… call MPI_Waitall (for IRECV)
…call MPI_Waitall (for ISEND)
```
IsendとIrecvで同じ通信識別子を使って, 更に整合性が取れるのであればWaitallは 一箇所でもOKです(後述)

#### **MPI Isend \_**

• 送信バッファ「sendbuf」内の, 連続した「count」個の送信メッセージを, タグ「tag」 を付けて,コミュニケータ内の,「dest」に送信する。「MPI\_Waitall」を呼ぶまで,送 信バッファの内容を更新してはならない。

• **call MPI\_ISEND** 

**(sendbuf,count,datatype,dest,tag,comm,request, ierr)**

– <u>sendbuf</u> 任意 **sendburg エコラン 送信バッファの先頭アドレス.** –**整数 I メッセージのサイズ** – **datatype** 整数 <sup>I</sup> メッセージのデータタイプ –**整数 I 宛先プロセスのアドレス(ランク)** – **tag** 整数 <sup>I</sup> メッセージタグ,送信メッセージの種類を区別するときに使用。 通常は「0」でよい。同じメッセージタグ番号同士で通信。 **comm** 整数 <sup>I</sup> コミ ニケ タを コミュニケータを指定する –**整数 O 通信識別子。MPI\_WAITALLで使用。** (配列:サイズは同期する必要のある「MPI\_ISEND」呼び出し 数(通常は隣接プロセス数など)):C言語については後述 –**ierr** 整数 <sup>O</sup> 完了コード

### 通信識別子(**request handle** ): **request**

- **call MPI\_ISEND (sendbuf count datatype dest tag comm request sendbuf,count,datatype,dest,tag,comm,request, ierr)**
	- sendbuf 任意 **sendburg エコラン 送信バッファの先頭アドレス.** –**整数 I メッセージのサイズ** – **datatype** 整数 <sup>I</sup> メッセージのデータタイプ –整数 I 宛先プロセスのアドレス(ランク) –整数 I メッセージタグ,送信メッセージの種類を区別するときに使用。 通常は「0」でよい。同じメッセージタグ番号同士で通信。 –整数 I コミュニケータを指定する –<u>整数 O 通信識別子。MPI\_WAITALLで使用。</u> (配列:サイズは同期する必要のある「MPI ISENDI呼び出し 数(通常は隣接プロセス数など)) –**ierr** 整数 <sup>O</sup> 完了コード
- 以下のような形で宣言しておく(記憶領域を確保するだけで良い)

**allocate (request(NEIBPETOT))**

#### **MPI Irecv \_**

- 受信バッファ「recvbuf」内の, 連続した「count」個の送信メッセージを, タグ「tag」 を付けて,コミュニケータ内の,「dest」から受信する。「MPI\_Waitall」を呼ぶまで, 受信バッファの内容を利用した処理を実施してはならない。
- **call MPI\_IRECV**

**(recvbuf,count,datatype,dest,tag,comm,request, ierr)**

– <u>recvbuf</u> 任意 **I** 受信バッファの先頭アドレス. –**整数 I メッセージのサイズ** – **datatype** 整数 <sup>I</sup> メッセージのデータタイプ –**整数 I 宛先プロセスのアドレス(ランク)** – **tag** 整数 <sup>I</sup> メッセージタグ,受信メッセージの種類を区別するときに使用。 通常は「0」でよい。同じメッセージタグ番号同士で通信。 **comm** 整数 <sup>I</sup> コミ ニケ タを コミュニケータを指定する –**整数 O 通信識別子。MPI\_WAITALLで使用。** (配列:サイズは同期する必要のある「MPI\_IRECV」呼び出し 数(通常は隣接プロセス数など)):C言語については後述 –**ierr** 整数 <sup>O</sup> 完了コード

### **MPI Waitall \_**

- <sup>1</sup>対1非ブロッキング通信サブルーチンである「MPI\_ISEND」と「MPI\_IRECV」を使用 した場合,プロセスの同期を取るのに使用する。
- 送信時はこの「MPI\_WAITALL」を呼ぶ前に送信バッファの内容を変更してはならな い。受信時は「MPI WAITALL」を呼ぶ前に受信バッファの内容を利用してはならない。
- $\bullet$ 整合性が取れていれば, 「MPI\_ISEND」と「MPI\_IRECV」を同時に同期してもよい。 – 「MPI\_ISEND/IRECV」で同じ通信識別子を使用すること
- •• 「MPI\_BARRIER」と同じような機能であるが, 代用はできない。
	- 実装にもよるが,「request」,「status」の内容が正しく更新されず,何度も 「MPI\_ISEND/IRECV」を呼び出すと処理が遅くなる,というような経験もある。
- call MPI\_WAITALL **call MPI\_WAITALL (count,request,status,ierr)**
	- –整数 I 同期する必要のある「MPI\_ISEND」 ,「MPI\_RECV」呼び出し数。 – <u>request</u> 整数 I/O 通信識別子。「MPI ISEND」, 「MPI IRECV」で利用した識別 子名に対応。(配列サイズ:(count)) – status 整数 o 状況オブジェクト配列(配列サイズ:(MPI STATUS SIZE,count)) MPI\_STATUS\_SIZE: "mpif.h","mpi.h"で定められる パラメータ:C言語については後述 – ierr **ierr** 整数 <sup>O</sup> 完了コード

## 状況オブジェクト配列(**status object** ): **status**

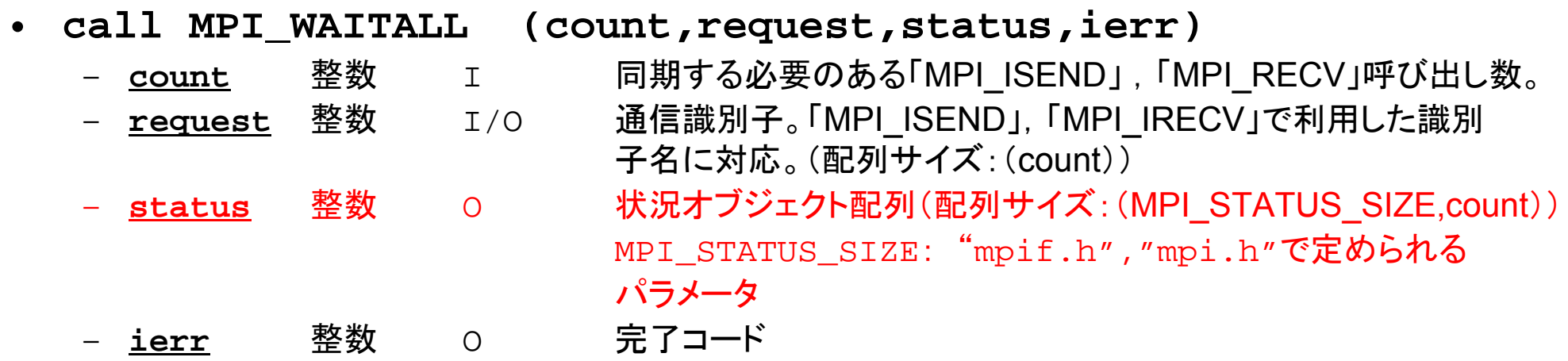

 $\bullet$ 以下のように予め記憶領域を確保しておくだけでよい:

**allocate (stat(MPI\_STATUS\_SIZE,NEIBPETOT))**

## **MPI\_Sendrecv**

- MPI\_Send+MPI\_Recv
- **call MPI\_SENDRECV**

**(sendbuf,sendcount,sendtype,dest,sendtag,recvbuf,**  recvcount,recvtype,source,recvtag,comm,status,ierr)

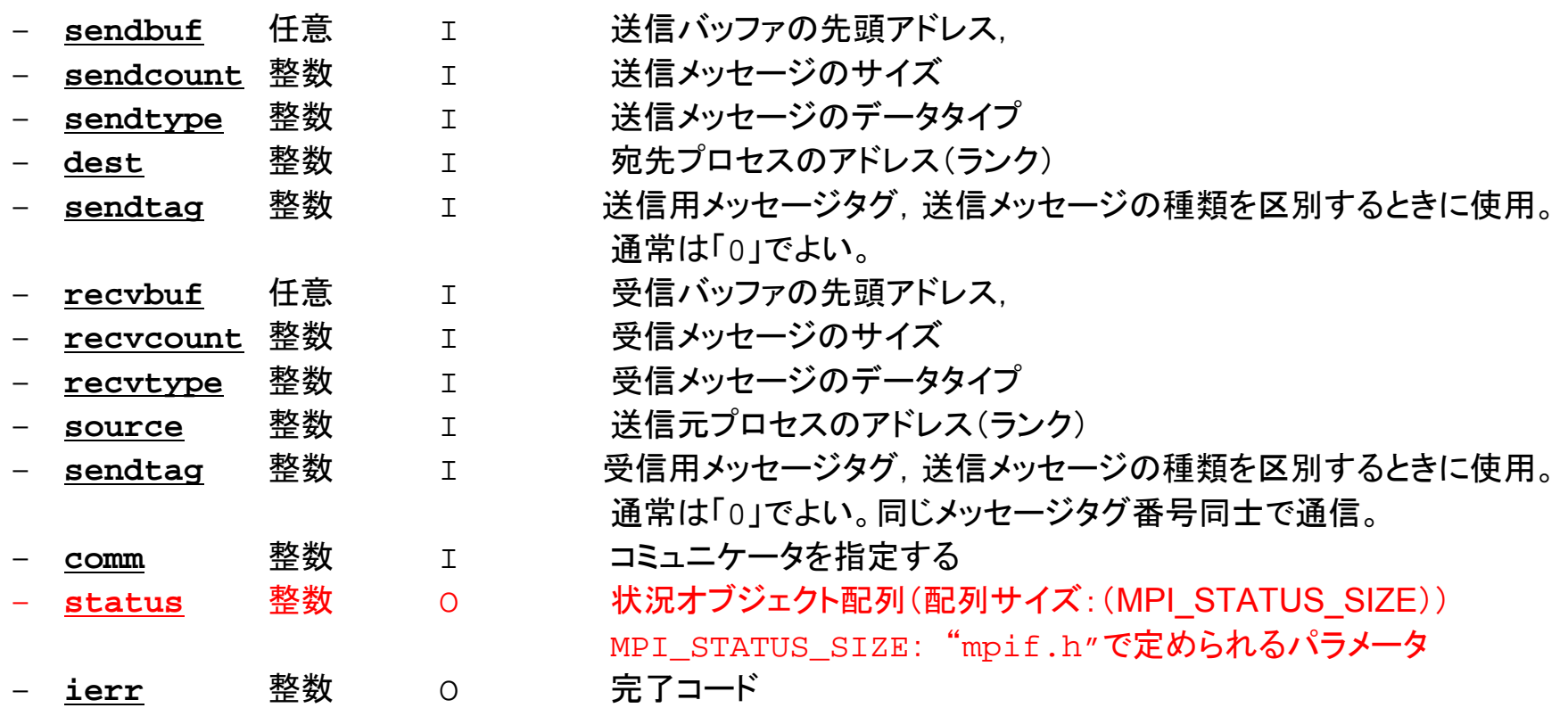

# **RECV**(受信):外点への受信

#### 受信バッファに隣接プロセスから連続したデータを受け取る

•**MPI\_Irecv**

**(recvbuf,count,datatype,dest,tag,comm,request)**

–

**recvbuf** 任意 <sup>I</sup> 受信バッファの先頭アドレス,

- –
- **datatype** 整数 <sup>I</sup> メッセージのデータタイプ
- –
- <u>整数 I メッセージのサイズ</u>
- 整数 I 宛先プロセスのアドレス(ランク)

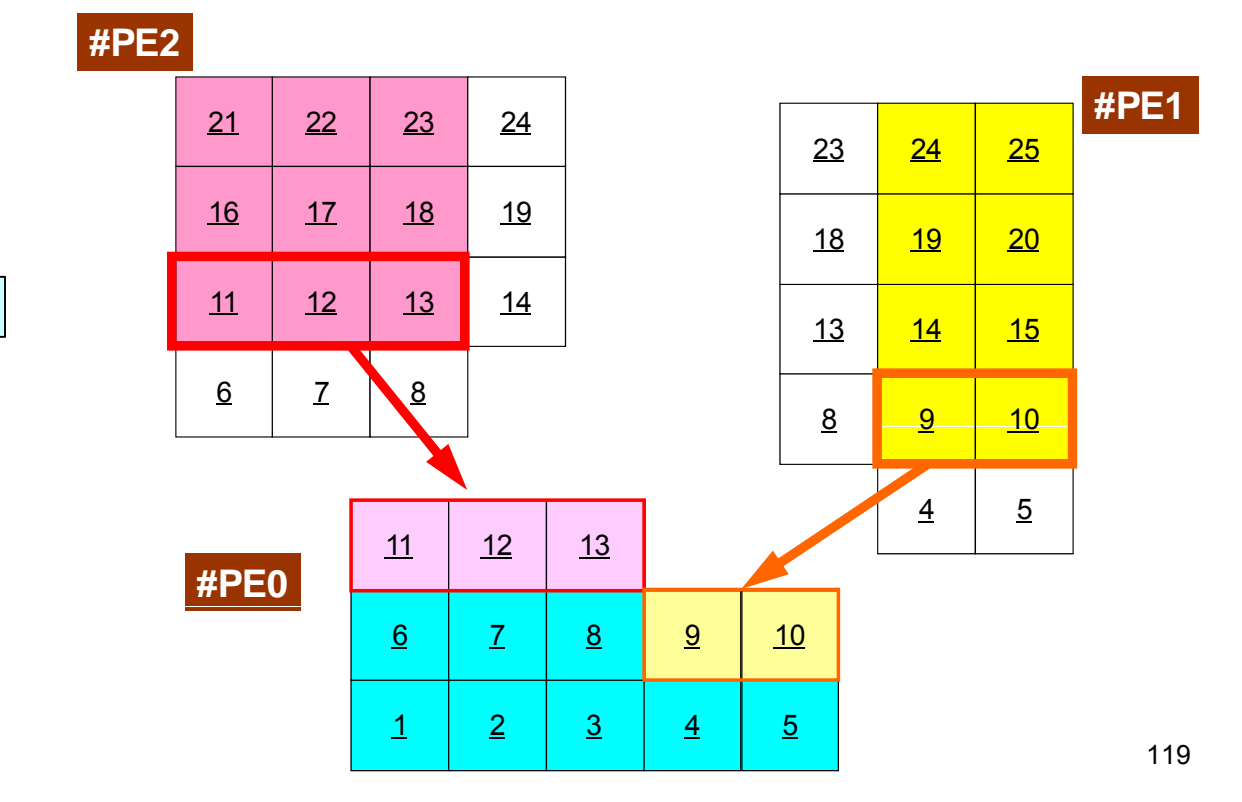

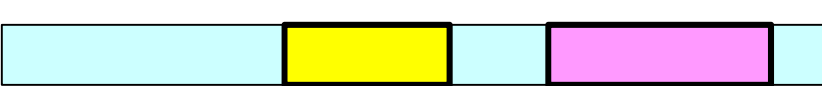

#### **SEND**(送信):境界点の送信 送信バッファの連続したデータを隣接プロセスに送る

• **MPI\_Isend**

–

**(sendbuf,count,datatype,dest,tag,comm,request)**

–

任意 I 送信バッファの先頭アドレス,

- **整数 I メッセージのサイズ**
- 
- –
- **datatype** 整数 <sup>I</sup> メッセージのデータタイプ
	- 整数 I 宛先プロセスのアドレス(ランク)

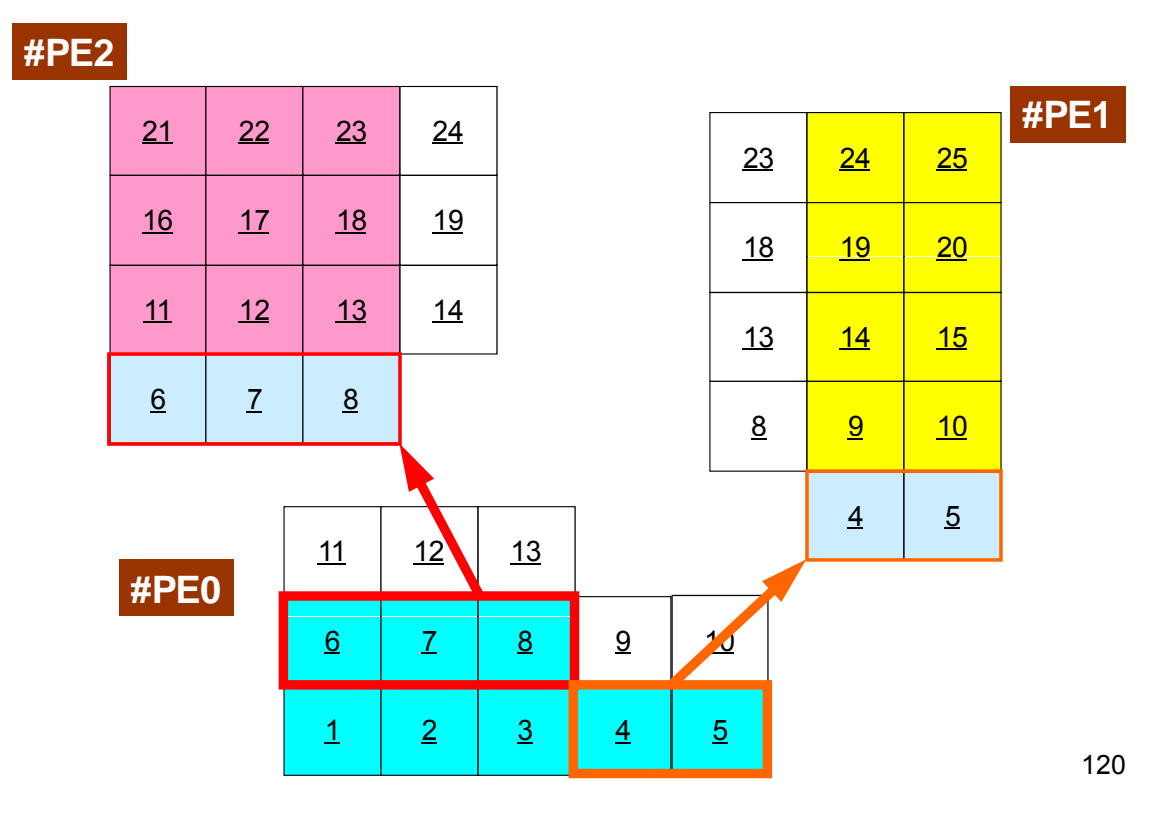

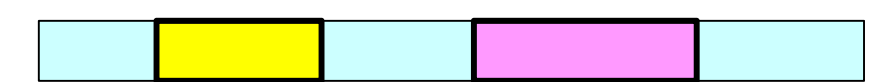

# 通信識別子,状況オブジェクト配列の定義の 仕方 (FORTRAN )

- **MPI Isend: request \_**
- **MPI\_Irecv: request**
- **MPI\_Waitall: request, status**

integer request(NEIBPETOT) integer status (MPI\_STAUTS\_SIZE,NEIBPETOT)

#### • **MPI Sendrecv: status \_**

integer status (MPI\_STATUS\_SIZE)

## 通信識別子,状況オブジェクト配列の定義の 仕方 ( C ):特殊 な変数 の 型がある

- **MPI Isend: request \_**
- **MPI\_Irecv: request**
- **MPI\_Waitall: request, status**

```
MPI_Status *StatSend, *StatRecv;
MPI_Request *RequestSend, *RequestRecv;
・・・StatSend = malloc(sizeof(MPI_Status) * NEIBpetot);
StatRecv = malloc(sizeof(MPI_Status) * NEIBpetot);
RequestSend
= malloc(sizeof(MPI Request)
* NEIBpetot);
 malloc(sizeof(MPI_Request) RequestRecv = malloc(sizeof(MPI_Request) * NEIBpetot);
```
• MPI\_Sendrecv: status

```
MPI_Status *Status;
```
・・・

```
Status = malloc(sizeof(MPI_Status));
```
### 利用例(**1**):スカラー送受信

•PE#0, PE#1間 で8バイト実数VALの値を交換する。

**if (my\_rank.eq.0) NEIB= 1 if (my\_rank.eq.1) NEIB= 0**

```
call MPI_Isend (VAL ,1,MPI_DOUBLE_PRECISION,NEIB,…,req_send,…)
call MPI Irecv (VALtemp, 1, MPI DOUBLE PRECISION, NEIB, ..., req recv, ...)
call MPI_Waitall (…,req_recv,stat_recv,…):受信バッファ VALtemp を利用可能
call MPI_Waitall (…,req_send,stat_send,…):送信バッファ VAL を変更可能
VAL= VALtemp
```

```
if (my_rank.eq.0) NEIB= 1
if (my_rank.eq.1) NEIB= 0
call MPI Sendrecy (VAL , 1, MPI DOUBLE PRECISION, NEIB, ...
                  VALtemp,1,MPI_DOUBLE_PRECISION,NEIB,…, status,…) 
VAL= VALtemp
```
受信バッファ名を「**VAL**」にしても動く場合はあるが,お勧めはしない。

#### 利用例(1):スカラ一送受信 FORTRANT<sup>amental MPI</sup>

#### Isend/Irecv/Waitall

```
$> cd <$FVM>/S2
$> mpicc –Os -noparallel ex1-1.c
$> mpif90 –Oss -noparallel ex1-1.f
$> 実行(2プロセス) go2.sh
```

```
implicit REAL*8 (A-H,O-Z)
include 'mpif.h'
integer(kind = 4) :: my rank, PETOT, NEIBreal (kind=8) :: VAL, VALtemp
integer(kind=4), dimension(MPI STATUS SIZE,1) :: stat send, stat recv
integer(kind=4), dimension(1) \qquad \qquad :: \qquad \qquad request send, request recv
```

```
call MPI_INIT (ierr)
call MPI COMM SIZE (MPI COMM WORLD, PETOT, ierr )
call MPI_COMM_RANK (MPI_COMM_WORLD, my_rank, ierr )
```

```
if (my rank.eq.0) then
 NETR = 1VAI = 10. d0elseNETR= \OmegaVAL = 11.d0
endif
```

```
call MPI_ISEND (VAL, 1,MPI_DOUBLE_PRECISION,NEIB,0,MPI_COMM_WORLD,request_send(1),ierr)
call MPI IRECV (VALx,1,MPI DOUBLE PRECISION,NEIB,0,MPI COMM WORLD,request recv(1),ierr)
call MPI WAITALL (1, request recv, stat recv, ierr)
call MPI_WAITALL (1, request_send, stat_send, ierr)<br>VAL= VALx
VAL= VALx
```

```
call MPI_FINALIZE (ierr)
end
```
# 利用例(**1**):スカラー送受信 **FORTRAN**

SendRecv

```
$> cd <$FVM>/S2
$> mpicc –Os -noparallel ex1-2.c
$> mpif90 –Oss -noparallel ex1-2.f
$> 実行(2プロセス) go2.sh
 implicit REAL*8 (A-H,O-Z)
 include 'mpif.h'
 i i nteger(kind=4) :: my_rank, PETOT, NEIB
 real (kind=8) :: VAL, VALtemp
 integer(kind=4) :: status(MPI_STATUS_SIZE)
 call MPI_INIT (ierr)
 call MPI COMM SIZE ( MPI COMM WORLD, PETOT, ierr )
 call MPI COMM RANK (MPI COMM WORLD, my rank, ierr )
 if (my rank.eq.0) then
  NEIB= 1
   VAL 10 d0 VAL = 10.d0
 endifif (my_rank.eq.1) then
  NETR= 0
  VAI_ = 11. d0endifcall MPI_SENDRECV \&& (VAL , 1, MPI_DOUBLE_PRECISION, NEIB, 0, &
    & VALtemp, 1, MPI_DOUBLE_PRECISION, NEIB, 0, MPI_COMM_WORLD, status, ierr)
 VAL= VALtemp
 call MPI_FINALIZE (ierr)
```
end

### 利用例(**2**):配列の送受信(**1/4**)

- •PE#0,PE#1間 で8バイト実数配列VECの値を交換する。
- PE#0⇒PE#1
	- –PE#0:VEC(1)~VEC(11)の値を送る(長さ:11)
	- PE#1:VEV(26)~VEC(36)の値として受け取る
- PE#1⇒PE#0
	- PE#1:VEC(1)~VEC(25)の値を送る(長さ:25)
	- PE#0:VEV(12)~VEC(36)の値として受け取る
- •演習:プログラムを作成して見よう!

PE#02 3 4 5 6 7 8 9 10 11 12 13 14 15 16 17 18 19 20 21 22 23 24 25 26 27 28 29 30 31 32 33 34 35 36

**PF#1** <u>| 4 | 5 | 6 | 7 | 8 | 9 |10 |11 |12 |13 |14 |15 |16 |17 |18 |19 |20 |21 |22 |23 |24 |25</u>

#### 演 習

- • VEC(:)の初期状態を以下のようにする: PE#0 VEC(1-36)= 101,102,103,~,135,136 PE#1 VEC (1-36)<sup>=</sup> 201 202 203 <sup>~</sup> 235 236 201,202,203,~,235,236
- •• 次ページのような結果になることを確認せよ
- •• 以下のそれぞれを使用したプログラムを作成せよ
	- MPI\_Isend/Irecv/Waitall
	- MPI\_Sendrecv

#### 予測される結果

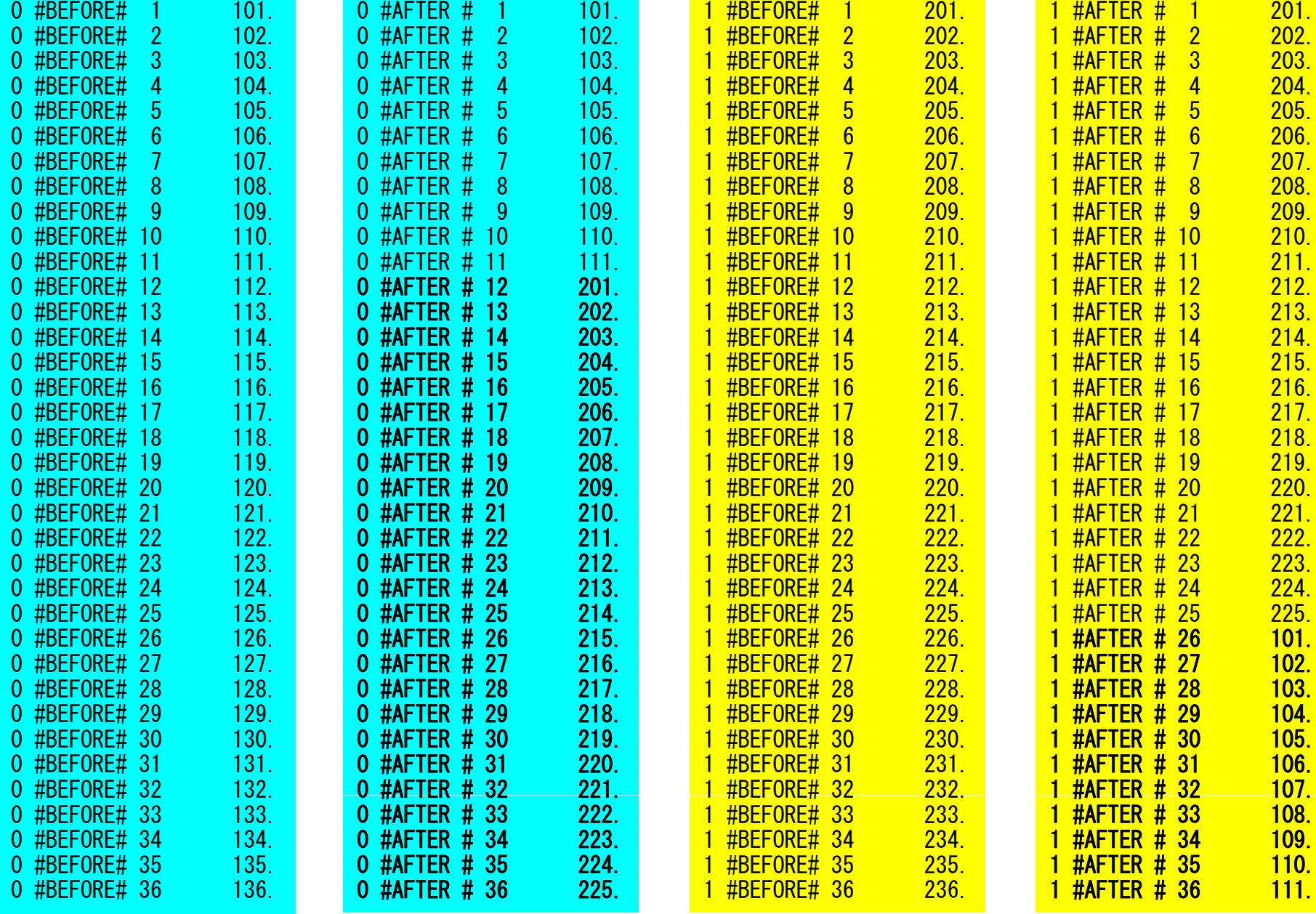

### 利用例(**2**):配列の送受信(**2/4**)

```
if (my_rank.eq.0) then
  call MPI I_send (VEC( 1),11,MPI_DOUBLE_PRECISION,1,…, ),11,MPI DOUBLE PRECISION,1,…,req se_nd,…)
  call MPI_Irecv (VEC(12),25,MPI_DOUBLE_PRECISION,1,…,req_recv,…)
endif
```

```
if ( y_ q ) my rank.eq.1) then
  call MPI_Isend (VEC( 1),25,MPI_DOUBLE_PRECISION,0,…,req_send,…)
 call MPI_Irecv (VEC(26),11,MPI_DOUBLE_PRECISION,0,…,req_recv,…)
endif
```

```
call MPI
_Waitall (…,req_recv,stat_recv,…)
call MPI_Waitall (…,req_send,stat_send,…)
```
これでも良いが, 操作が煩雑 SPMDらしくない 汎用性が無い

### 利用例(**2**):配列の送受信(**3/4**)

```
if (my_rank.eq.0) then
 NEIB= 1start send= 1 start_send= 
 length_send= 11
  start recv= length send + 1
 length_recv= 25
endifif (my_rank.eq.1) then
 NETB= 0
  start send start_send= 1
 length_send= 25
  start recv= length_send + 1
 length_recv= 11
endifcall MPI
_
        Isend & (VEC(start_send),length_send,MPI_DOUBLE_PRECISION,NEIB,…,req_send,…)
call MPIIrecv &(VEC(start_recv),length_recv,MPI_DOUBLE_PRECISION,NEIB,…,req_recv,…)
call MPI_Waitall (…,req_recv,stat_recv,…)
call MPI_Waitall (…,req_send,stat_send,…)
```
#### ー気にSPMDらしくなる しょうしょう しょうしょう しょうしょう

### 利用例(**2**):配列の送受信(**4/4**)

```
if (my_rank.eq.0) then
 NEIB= 1start send= 1 start_send= 
 length_send= 11
  start recv= length send + 1
 length_recv= 25
endifif (my_rank.eq.1) then
 NEIB= 0start send start_send= 1
 length_send= 25
  start recv= length send + 1
 length_recv= 11
endifcall MPI_Sendrecv & 
(VEC(start_send),length_send,MPI_DOUBLE_PRECISION,NEIB,… &
VEC(start recv), length recv, MPI DOUBLE PRECISION, NEIB, ..., status, ...)
```
#### 配列の送受信**:**注意

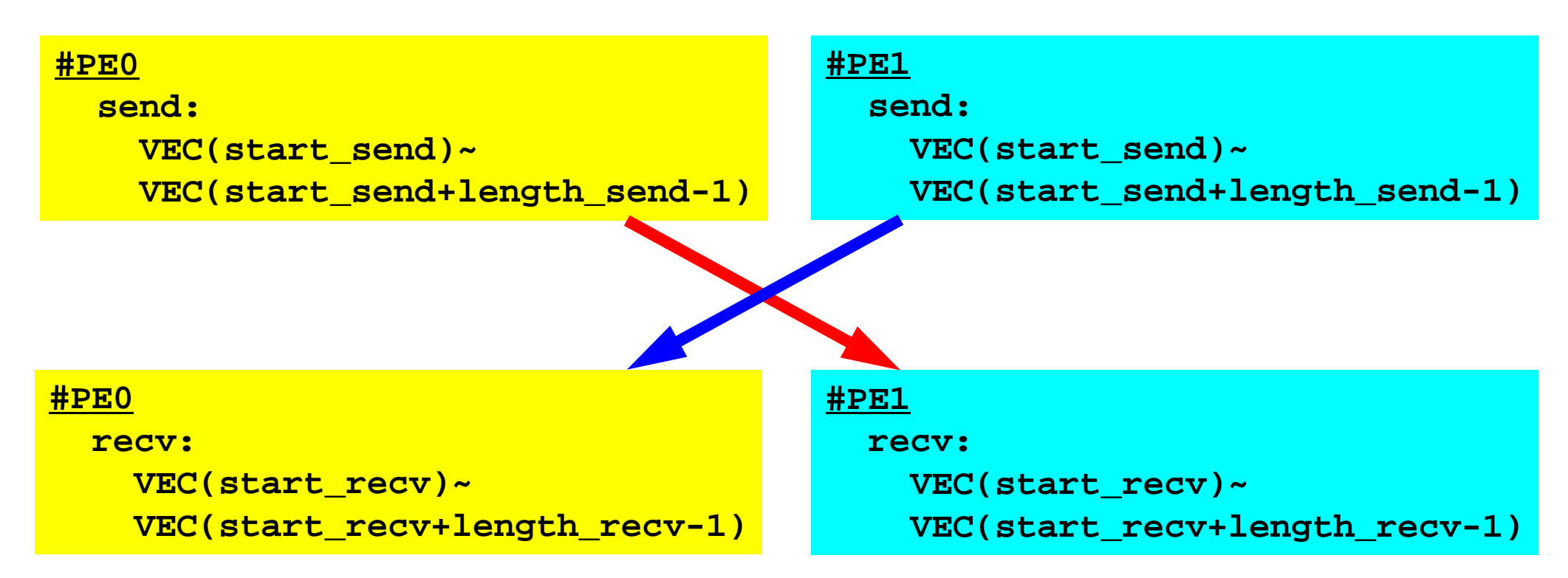

- •• 送信側の「length\_send」と受信側の「length\_recv」は一致し ている必要がある。
	- PE#0⇒PE#1, PE#1⇒PE#0
- •「送信バッファ」と「受信バッファ」は別のアドレス

# 解答例(**1/3**)

#### I send/I recv/Waitall

**\$> cd <\$FVM>/S2 \$> mpicc –Os -noparallel noparallelex2a.c \$> mpif90 –Oss -noparallel ex2a.f**

#### **\$>** 実行(**2**プロセス) **go2.sh**

```
implicit REAL*8 (A-H,O-Z)
include 'mpif.h'
integer(kind=4) :: myrank, PETOT, NEIBreal (kind=8) :: VEC(36)integer(kind=4), dimension(MPI_STATUS_SIZE,1) :: stat_send
integer(kind=4), dimension(MPI_STATUS_SIZE,1) :: stat_recv
integer(kind=4), dimension(1) :: request_send
integer(kind=4), dimension(1) :: request_recv
integer(kind=4) :: start send, length sendinteger(kind=4) :: start recv, length recvcall MPI INIT (ierr)
call MPI COMM_SIZE (MPI_COMM_WORLD, PETOT, ierr )
call MPI COMM RANK (MPI COMM WORLD, my rank, ierr )
```
#### 解答例(**2/3**) I send/Irecv/Waitall

```
if (my_rank.eq.0) then
 NEIB= 1start send= 1
 length_send= 11
 start_recv= length_send + 1
 length_recv= 25
 do i= 1, 36
   VEC(i) = 100 + ienddoendifif (my_rank.eq.1) then
 NETB= 0
  start send= 1
 length send= 25
  start_recv= length_send + 1
 length_recv= 11
 do i= 1, 36
   VEC(i)= 200 + i
 enddoendif
```
#### 解答例(**3/3**) I send/Irecv/Waitall

```
do i= 1, 36
  write (*, '(i1,a,i2,f10.0)') my rank, ' #BEFORE# ', i,VEC(i)
enddocall MPI_ISEND (VEC(start_send), length_send, &
& MPI_DOUBLE_PRECISION, NEIB, 0, MPI_COMM_WORLD, &
& request send(1) ierr)  request_send(1), 
call MPI_IRECV (VEC(start_recv), length_recv, &
& MPI_DOUBLE_PRECISION, NEIB, 0, MPI_COMM_WORLD, &
& request_recv(1), ierr)
call MPI WAITALL (1 t t t i ) ll MPI_WAITALL (1, request_recv, stat_recv, ierr)
call MPI_WAITALL (1, request_send, stat_send, ierr)
do i= 1, 36
  write (*,'(il,a,il,fl0,0)') my rank, ' #AFTER # ', i,VEC(i)
enddocall MPI_FINALIZE (ierr)
end
```
• 汎用性がある 「データが全て」という気がして来ないだろうか? •• 「データが全て」という気がして来ないだろうか